# Преобразователи частоты Altivar 12

# Каталог

2009

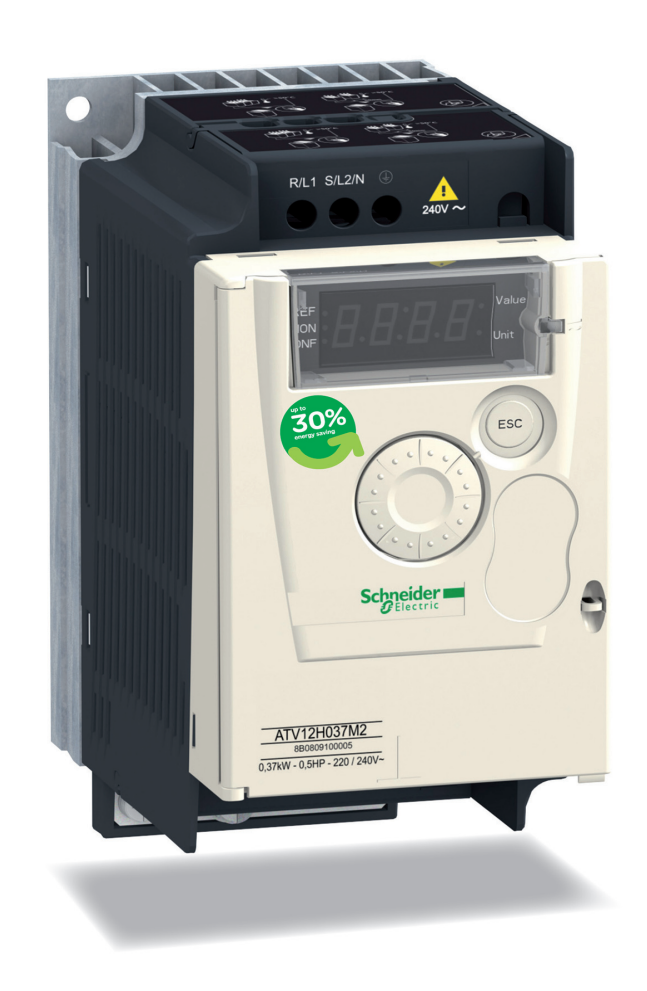

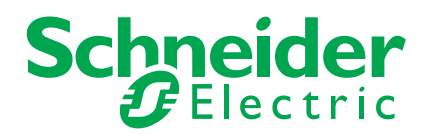

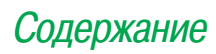

# Преобразователи частоты **Altivar 12**

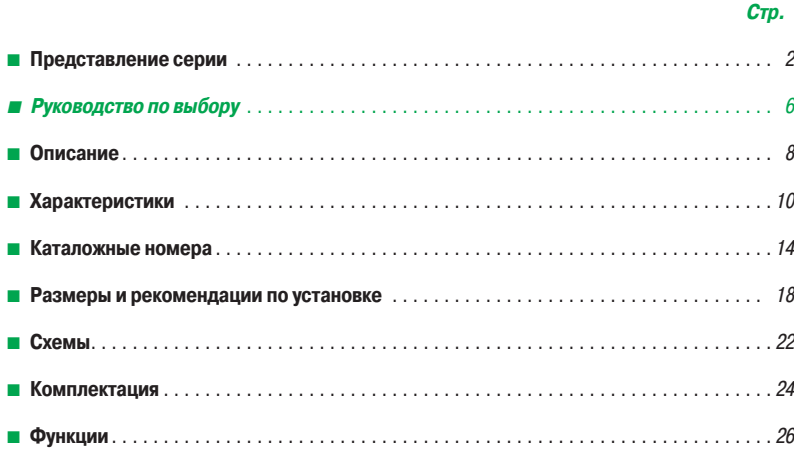

Познайте возможности Вашей энергии!

# Технология готовых решений

# Компактный А Интуитивный Надежный **V** Эффективный

Altivar 12 - это гарантия надежности, простоты использования и экономия времени при любых применениях

- Самый маленький преобразователь со встроенным фильтром ЭМС для компактных машин
- • интуитивное и понятное программирование
- • конфигурирование без подключения питания и даже в заводской упаковке
- изделие готовое к работе в самых неблагоприятных условиях
- простой и быстрый ввод в эксплуатацию
- высококачественные электронные компоненты, рассчитанные на 10 лет эксплуатации

Разработанный с

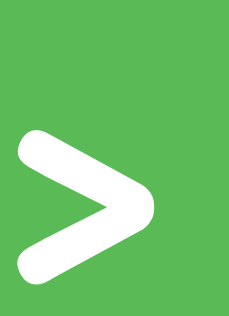

Вашей помощью Мы учли Ваши потребности и создали инновационный преобразователь Altivar 12

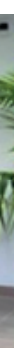

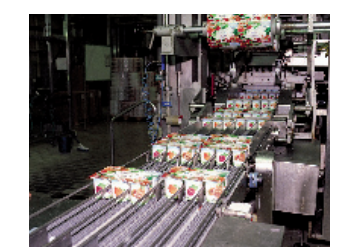

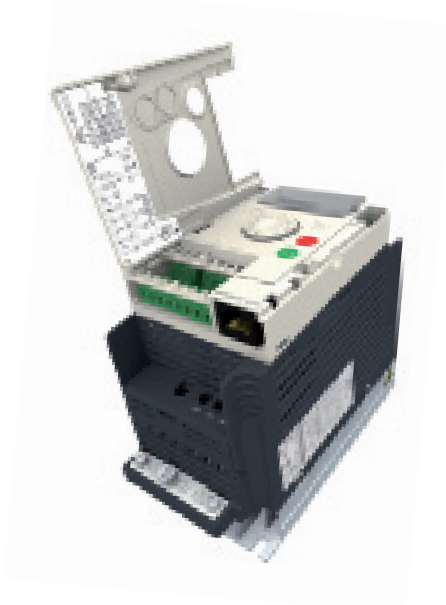

# Эффективность и интеллект

- пищевая промышленность (фасовочные автоматы, вентиляция кухонь, тестомешалки, прессы и т.д.);
- средства малой механизации (мойка машин, простые конвейеры и т.д.);
- медицинское оборудование (медицинские кровати, беговые дорожки);
- механизмы с однофазным питанием (деревообрабатывающие станки, механизмы для полировки и чистки поверхностей, насосы для бассейнов или ирригационных систем, гидромассажные аппараты и т.д.);
- инновационные системы (солнечные батареи и т.д.);
- замена двигателей постоянного тока, двухскоростных двигателей, механических вариаторов скорости и т.д.

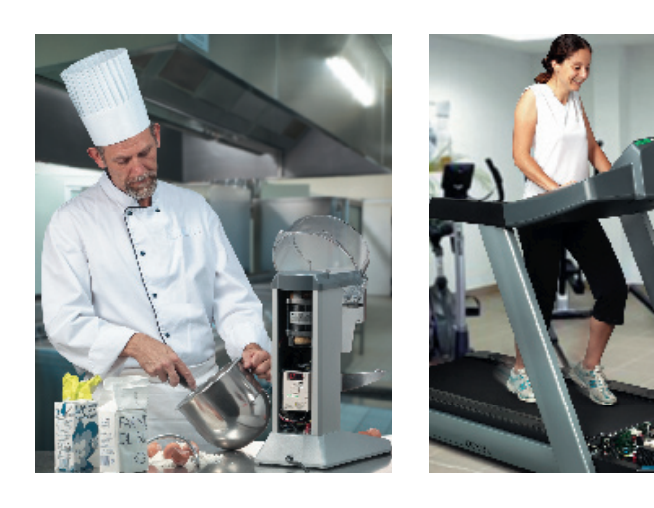

Altivar 12 адаптирован для применения в простых производственных механизмах и в некоторых бытовых электронных приборах:

# Концепция, нацеленная на интеграцию

- Усовершенствуйте Ваши машины и сделайте их более конкурентоспособными с помощью специальных функций (ПИД-регулирование, многоскоростной режим), и Altivar 12 повысит производительность.
- Легко общайтесь с другими устройствами Вашей машины с помощью встроенного последовательного протокола Modbus.
- Уменьшите глубину шкафа: версия ПЧ на платформе рассеивает тепло с помощью корпуса машины.

# компактный экономичный

Благодаря своим компактным размерам и расширенной

функциональности Altivar 12 легко заменит любой ПЧ своего класса

Экономия времени:

• на стадии разработки благодаря ПО SoMove;

• при вводе в эксплуатацию путем загрузки

конфигурации при отсутствии питания ПЧ; • при установке и монтаже благодаря четкой маркировке и связи по Modbus

# Надежность и уверенность Интуитивное решение

Благодаря использованию новейших технологий и выбору надежных компонентов Altivar 12 оказался эффективным, надежным и долговечным и повечным ально автомобильно в температивности. Аltivar 12 сразу же готов к работе. Конфигурирование

# любых задач

осуществляется с помощью навигационной ручки или ПО SoMove. Сконфигурированный исходный файл может быть загружен даже в ПЧ, находящийся в упаковке, с помощью прочный мультизагрузчика. Вы можете сконцентрироваться на своей **быстрый** работе, поскольку не теряете времени на ввод преобразователя в эксплуатацию.

# Качество превыше всего!

- Еще более эффективный привод за счет:
- заводской настройки ПЧ, обеспечивающей качественное управление при первом же включении питания;
- встроенных алгоритмов управления: скалярное U/f-регулирование, векторное управление потоком без датчика и квадратичный закон Kn<sup>2</sup>;
- улучшенных динамических характеристик при разгоне и торможении;
- хорошей отработки ударных нагрузок.
- Уменьшение шума и простота обслуживания:
- ПЧ без вентиляторов до 0,75 кВт при питании 240 В;
- вентилятор кассетного типа: автоматически включается при обнаружении нагрева ПЧ.
- Спроектирован для облегчения установки и монтажа:
- облегченный доступ к клеммникам;
- четкая и понятная маркировка.
- Быстродействующий контроль и защита от пиковых нагрузок (переключение двигателей, подхват на ходу и т.д.).
- Идеальная интеграция в электросети
- благодаря встроенному фильтру ЭМС при однофазном питании 240 В.

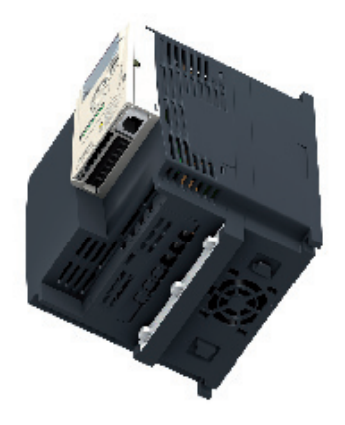

- Быстрый доступ к функциям подключения и настройки через открывающуюся и пломбируемую дверцу на лицевой поверхности ПЧ.
- • Встроенные фильтры ЭМС при однофазном питании 240 В, отключаемые при необходимости.
- Подключение питания без снятия защитных клеммных крышек.• Подключение питания и цепей управления одним инструментом.
- Уменьшение соединений благодаря встроенному протоколу Modbus.

- Навигационная ручка для быстрого доступа к меню позволяет несколькими щелчками настроить привод.
- 3-уровневая структура меню:
- режим задания: в локальном режиме (кнопки On/Off), настройка и визуализация скорости;
- режим контроля:
- визуализация параметров;
- режим конфигурирования:
- параметрирование применений и настроек. Замена вентилятора

# Выиграйте время при установке

# Выиграйте время при вводе в эксплуатацию

- Преобразователь может быть
- сконфигурирован до получения
- заказчиком, при хранении или при
- установке перед первой подачей питания. • Имеется руководство по быстрому вводу в эксплуатацию.
- ПО SoMove бесплатно загружается с сайта www.schneider-electric.com.
- • Функции меню в соответствии с применением.
- Удобство настройки привода
- с технологией Bluetooth для ПК.

# Выиграйте время при программировании

без инструмента

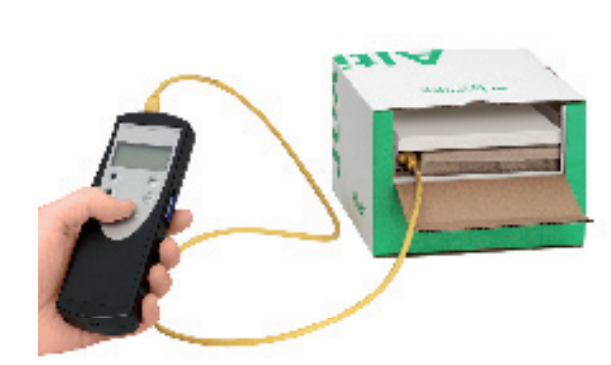

Удобная многоразовая упаковка Конфигурирование изделия в его упаковке без повреждения гарантийной маркировки

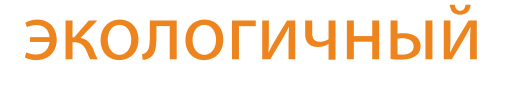

# узнаваемый

# адаптируемый

• Около 30 % экономии электроэнергии при использовании алгоритма управления вентиляционными и насосными агрегатами для большинства применений. • Уменьшение объема переработки материала: поставка партии ПЧ в одной упаковке

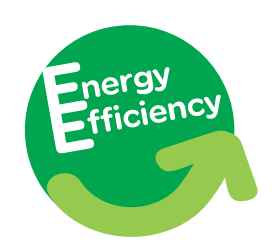

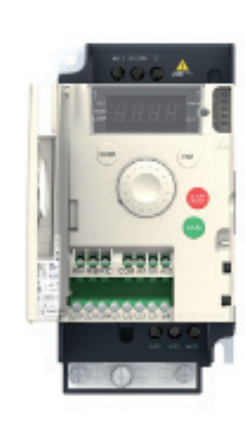

- Электронные компоненты ПЧ, обеспечивающие 10-летний срок службы в нормальных условиях.
- Лакированные карты и стойкость к сетевым возмущениям в тяжелых условиях эксплуатации

Сконфигурируйте 10 ПЧ с помощью мультизагрузчика менее чем за 5 минут!

- Заводская табличка
- со всеми данными ПЧ
- Четкая маркировка, облегчающая подключения

Серия Altivar 12 предназначена для сетевого питания от 120 до 240 В

Откройте для себя полную гамму ПЧ Altivar® на сайте www.schneider-electric.ru чтобы реализовать Ваши потребности в самых разных областях применений

Упростите эксплуатацию путем персонализации меню с помощью (до 25 параметров)

ПО SoMove

# **Преобразователи частоты для синхронных и асинхронных двигателей**

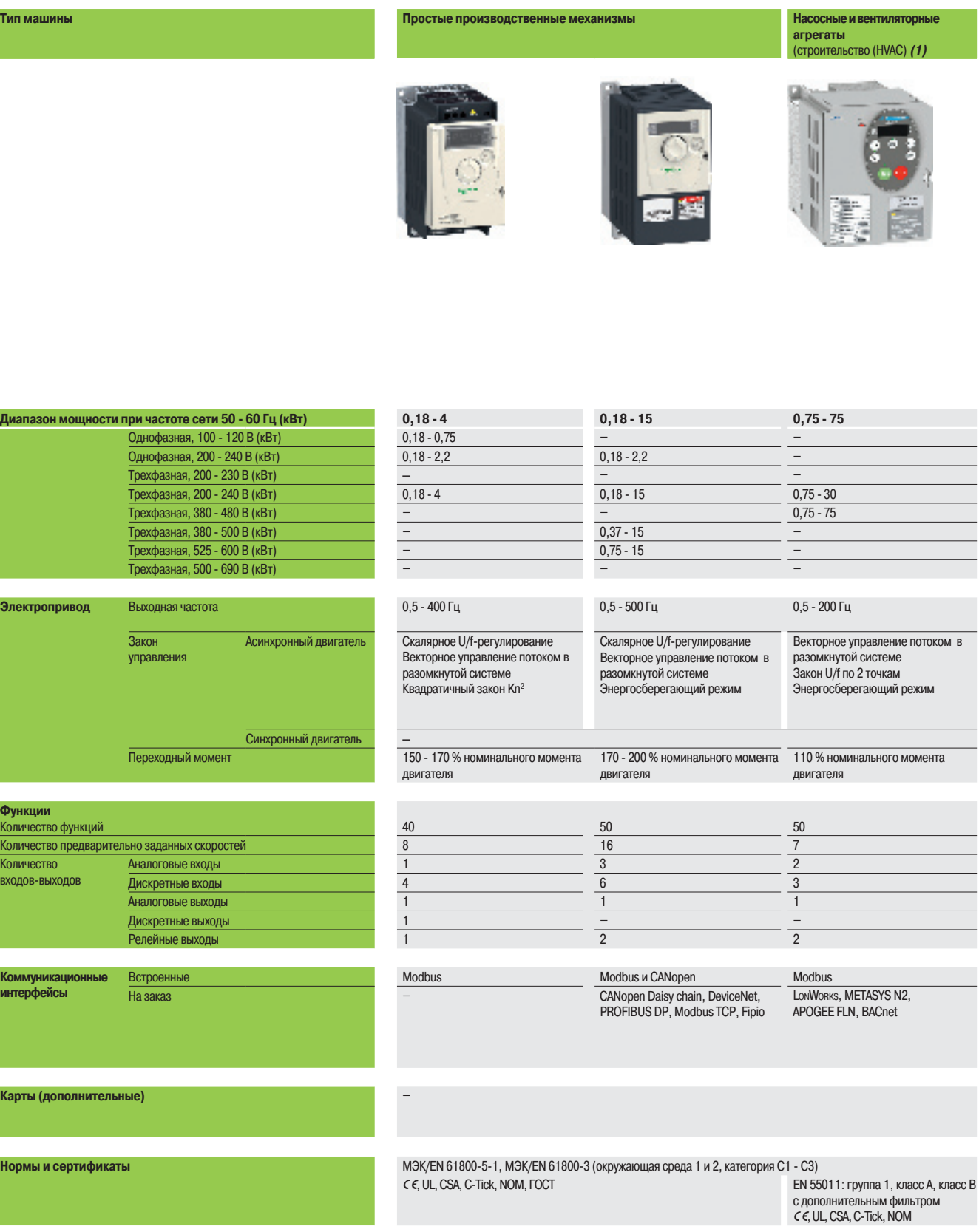

**Тип преобразователя частоты ATV 12 ATV 312 ATV 21 Страницы** 14 **За информацией обращайтесь в 14** За информацией обращайтесь в 14 За информацией обращайтесь в Schneider Electric За информацией обращайтесь в Schneider Electric (1) Системы отопления, вентиляции и кондиционирования

# **Schneider**

# **Насосные и вентиляторные агрегаты** (промышленность) **Сложные производственные механизмы**

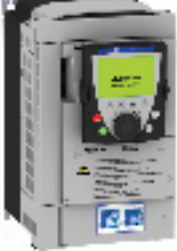

Ь

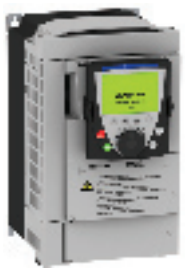

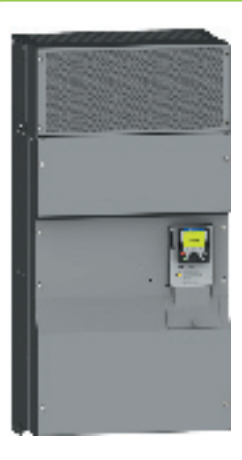

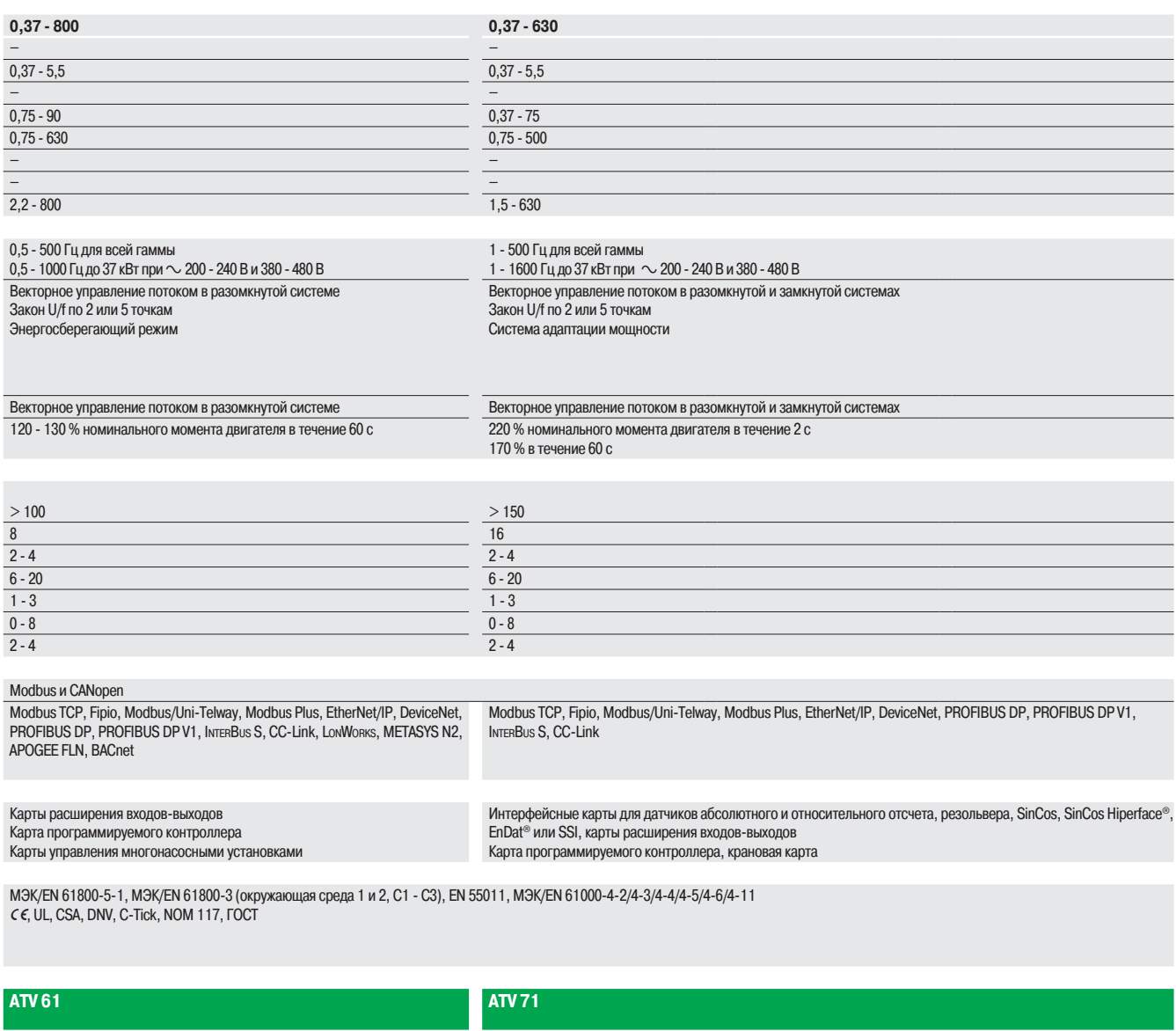

За информацией обращайтесь в Schneider Electric За информацией обращайтесь в Schneider Electric

# **Преобразователи частоты**

Altivar 12

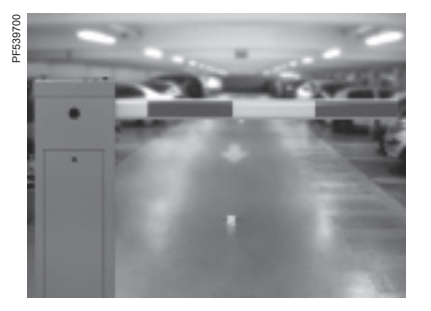

Шлагбаум, управляемый ПЧ ATV 12

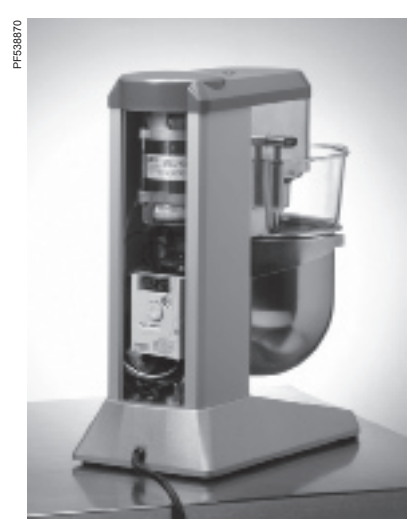

Управление миксером

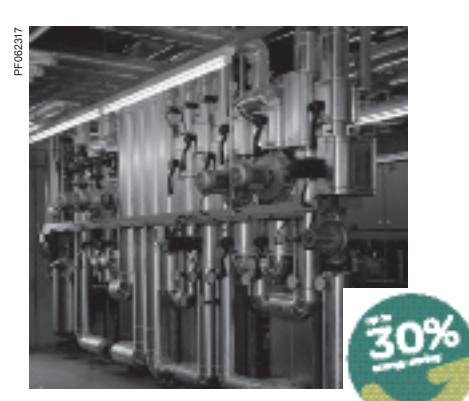

Управление насосной станцией

# **Описание**

Преобразователь частоты (ПЧ) Altivar 12 предназначен для трехфазных асинхронных двигателей с питанием от 200 до 240 В и мощностью от 0,18 до 4 кВт.

Простота ввода в эксплуатацию преобразователя Altivar 12 благодаря концепции Plug&Play, компактность, встроенные функции и исполнение на платформе адаптированы для его применения в простых производственных механизмах и в некоторых бытовых электронных приборах. Легкость ввода в эксплуатацию наряду с применением концепции изделия позволяют предложить экономичное и надежное решение разработчикам простых компактных машин (OEM) и интеграторам.

Примеры поддерживаемых решений:

- **в заводская настройка ПЧ для ввода в эксплуатацию привода без какой-либо настройки;**
- b загрузка конфигурации в ПЧ, без вскрытия с помощью специального мультизагрузчика;
- b маркированные клеммники, ускоряющие монтаж ПЧ, заводская табличка ПЧ на лицевой панели;

**в** возможность поставки партии ПЧ в одной упаковке (1). Как и для случая поставки отдельных ПЧ, есть возможность загрузки приложений в каждый ПЧ без вскрытия упаковки.

# **Применение**

# **Простые производственные механизмы**

 $\blacksquare$  Транспортировочное оборудование (небольшие конвейеры и т. д.).

b Фасовочно-упаковочное оборудование (небольшие этикеточные машины и фасовочные автоматы и т. д.).

b Насосные агрегаты (откачивающие насосы, центробежные, циркуляционные, одно- и многонасосные станции и т. д.).

b Машины, оснащенные вентиляторами (откачки воздуха или удаления дыма, машины для изготовления пленки, печи, бойлеры, стиральные машины и т.д.).

### **Бытовая техника**

- b Транспортировочное оборудование (шлагбаумы, вращающиеся рекламные щиты и т. д.).
- $\blacksquare$  Медицинское оборудование (медицинские кровати, массажеры, беговые дорожки и т. д.).
- b Механизмы для пищевой промышленности (дробилки, тестомешалки, миксеры и т. д.).

### **Другие типы применений**

- Сельское хозяйство (животноводческие комплексы, оранжереи и т. д.).
- b Различные применения (подвижные механизмы и небольшие аппараты, оснащенные сетевым питанием и т. д.).
- **Традиционные применения:**
- $\square$  замена двигателей постоянного тока, двухскоростных двигателей, механических вариаторов скорости и т. д.);

v замена однофазных двигателей для насосных и вентиляционных агрегатов с механическим регулированием на Altivar 12 с трехфазным двигателем с соответствующей приводной нагрузке мощностью и с уменьшенным энергопотреблением.

### **Функции**

Преобразователь Altivar 12 наряду с традиционными для такого класса ПЧ функциями располагает также следующими функциональными возможностями:

- $\blacksquare$  переключение между локальным управлением и управлением через клеммник;
- b законы управления двигателем: скалярный, векторный и квадратичный;
- $\blacksquare$  пропуск частотного окна;
- в заданные скорости;
- **ПИД-регулятор;**
- $\blacksquare$  S- и U-образные кривые разгона-торможения, переключение темпов разгона-торможения;
- b остановка на выбеге и быстрая остановка;
- $\blacksquare$  пошаговая работа (JOG);
- b конфигурирование аналоговых и дискретных входов;
- **контроль недогрузки и перегрузки;**
- b отображение состояния дискретных входов на экране ПЧ;
- $\blacksquare$  конфигурирование отображения параметров;
- **хронология неисправностей и т. д.**

(1) В зависимости от типа ПЧ, см. стр. 14.

# Описание (продолжение) **Преобразователи частоты**

Altivar 12

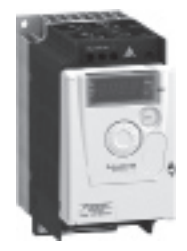

ПЧ с радиатором

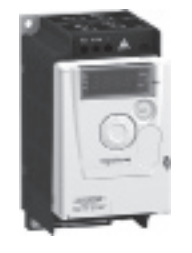

ПЧ на платформе ATV 12P075M2

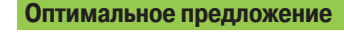

Преобразователи частоты Altivar 12 предназначены для электродвигателей мощностью от 0,18 до 4 кВт с тремя типами сетевого питания. Предлагаются два варианта конструктивного исполнения:

- b преобразователи с охлаждающим радиатором для эксплуатации в нормальных условиях и в вентилируемых шкафах:
- v однофазное,100 120 В, для двигателей от 0,18 до 0,75 кВт (**ATV 12H**ppp**F1**);
- v однофазное, 200 240 В, для двигателей от 0,18 до 2,2 кВт (**ATV 12H**ppp**M2**);
- v трехфазное, 200 240 В, для двигателей от 0,18 до 4 кВт (**ATV 12H**ppp**M3**);

b преобразователи на платформе для установки на корпусе машины; поверхность корпуса должна обеспечивать рассеивание тепла:

- v однофазное,100 120 В, для двигателей от 0,18 до 0,37 кВт (**ATV 12H018F1, P037F1**);
- v однофазное, 200 240 В, для двигателей от 0,18 до 0,75 кВт (**ATV 12H018M2, P**ppp**M2**),
- v трехфазное, 200 240 В, для двигателей от 0,18 до 4 кВт (**ATV 12H018M3, P**ppp**M3**).

**Примечание**: вне зависимости от типа сетевого питания на выходе преобразователя Altivar 12 формируется трехфазное напряжение от 200 до 240 В.

Преобразователь Altivar 12 имеет встроенный коммуникационный порт с протоколом Modbus, доступный с помощью разъема типа RJ45, расположенного в нижней части преобразователя **4**.

Вся серия преобразователей соответствуют международным стандартам МЭК/EN 61800-5-1, МЭК/EN 61800-3, имеет сертификаты UL, CSA, C-Tick, NOM, ГОСT и разработана в соответствии с директивами по защите окружающей среды (RoHS, WEEE) и Европейскими директивами для получения маркировки  $\epsilon$ .

# **Электромагнитная совместимость ЭМС**

Оснащение ПЧ ATV 12•••• М2 встроенными фильтрами уровня С1, учитывающими требования ЭМС, упрощает их установку и уменьшает затраты на приведение преобразователей в соответствие с маркировкой e. Фильтр ЭМС может быть отключен с помощью внутреннего переключателя **6**.

Преобразователи ATV 12•••• F1 и ATV 12•••• М3 поставляются без фильтров ЭМС. В случае необходимости данные фильтры могут поставляться в качестве дополнительных устройств для уменьшения излучения, см. стр. 16.

# **Дополнительное оборудование**

Преобразователь Altivar 12 может быть оснащен следующим дополнительным оборудованием: **в комплекты для соответствия требованиям ЭМС, пластины для установки на DIN-рейке шириной** 

35 мм и т.д.;

**• тормозной модуль в комплекте с тормозным резистором, дроссели двигателя, дополнительные** входные фильтры ЭМС и т.д.

# **Диалоговые средства**

# **Встроенный терминал**

Экран с 4 индикаторами **1** позволяет отображать состояния и неисправности, обеспечивает доступ к параметрам с возможностью их настройки с помощью навигационной ручки **2**.

Доступ к клавишам RUN и STOP **3** обеспечивается на лицевой поверхности при открытой передней крышке **5**. Их активизация должна быть сконфигурирована.

### **Загрузчик и мультизагрузчик**

Загрузчик позволяет перенести конфигурацию с одного преобразователя на другой, находящихся под напряжением.

Мультизагрузчик позволяет скопировать конфигурации с помощью ПК или ПЧ и перенести их на другой ПЧ. При этом преобразователи могут быть не под напряжением.

# **Программное обеспечение по вводу в эксплуатацию SoMove**

Программное обеспечение по вводу в эксплуатацию SoMove позволяет конфигурировать, настраивать и налаживать привод с помощью функции осциллографа, а также обслуживать ПЧ Altivar 12 как и все другие устройства приводной техники Schneider Electric. Оно также позволяет персонализировать меню встроенного терминала и может использоваться при прямом подключении или по беспроводной технологии Bluetooth®.

### **Выносной терминал**

и STOP

Выносной терминал без заглушки: доступны клавиши RUN, FWD/REV Преобразователь Altivar 12 может быть соединен с выносным терминалом, заказываемым отдельно. Терминал может быть установлен на дверце шкафа в защитном кожухе со степенью защиты IP 54 или IP 65. Максимальная рабочая температура терминала 50 °C. Выносной терминал обеспечивает доступ ко всем функциям, аналогично встроенному.

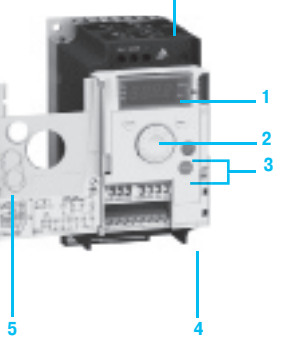

**6**

ПЧ ATV 12H075M2 с открытой передней крышкой

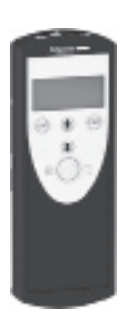

Мультизагрузчик

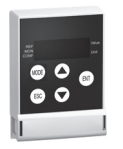

Выносной терминал с заглушкой

# Характеристики **Преобразователи частоты**

Altivar 12

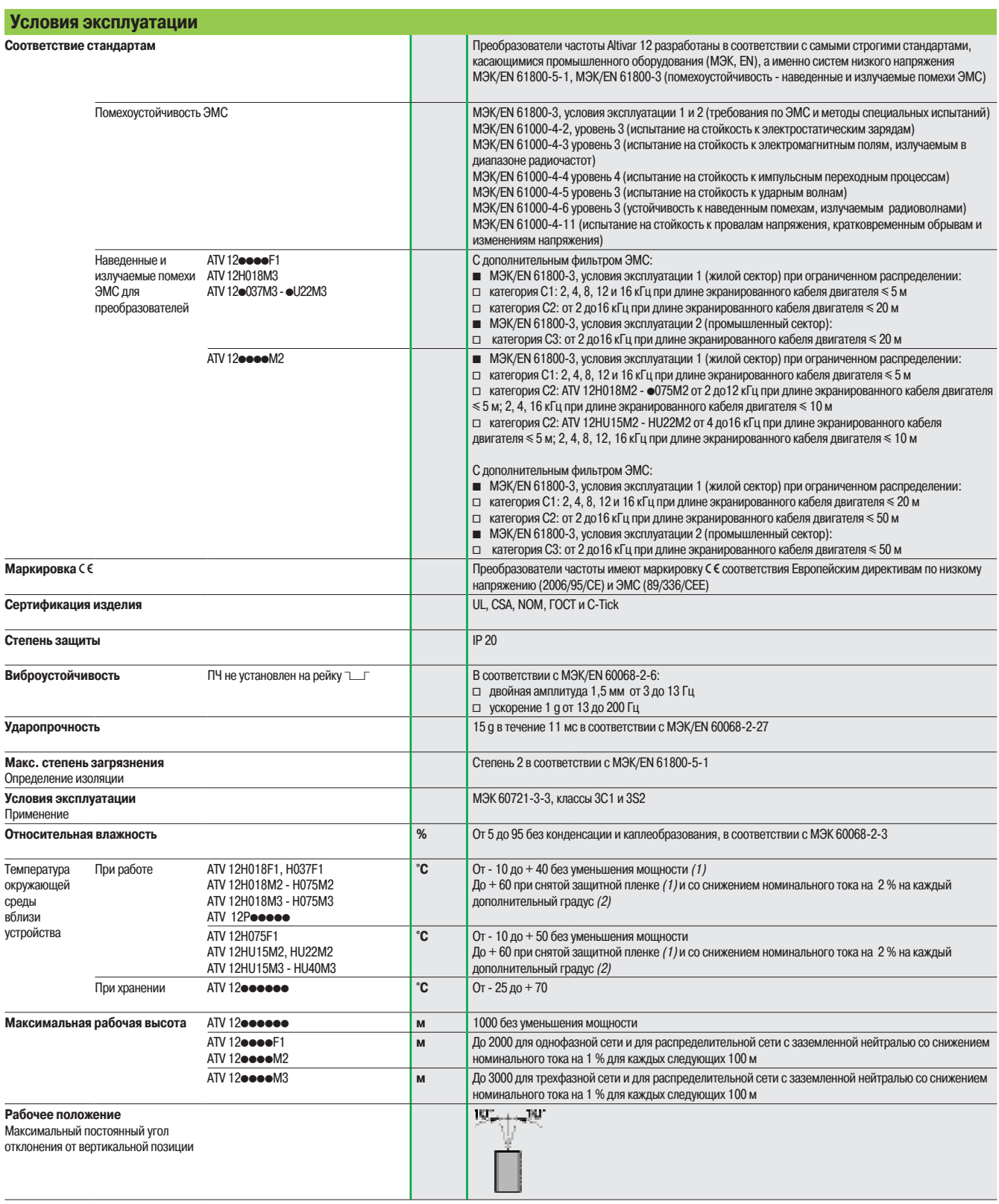

(1) См. способы возможной установки на стр. 21.

(2) См. кривые уменьшения мощности в «Руководстве по эксплуатации».

**Преобразователи частоты** Altivar 12

(продолжение)

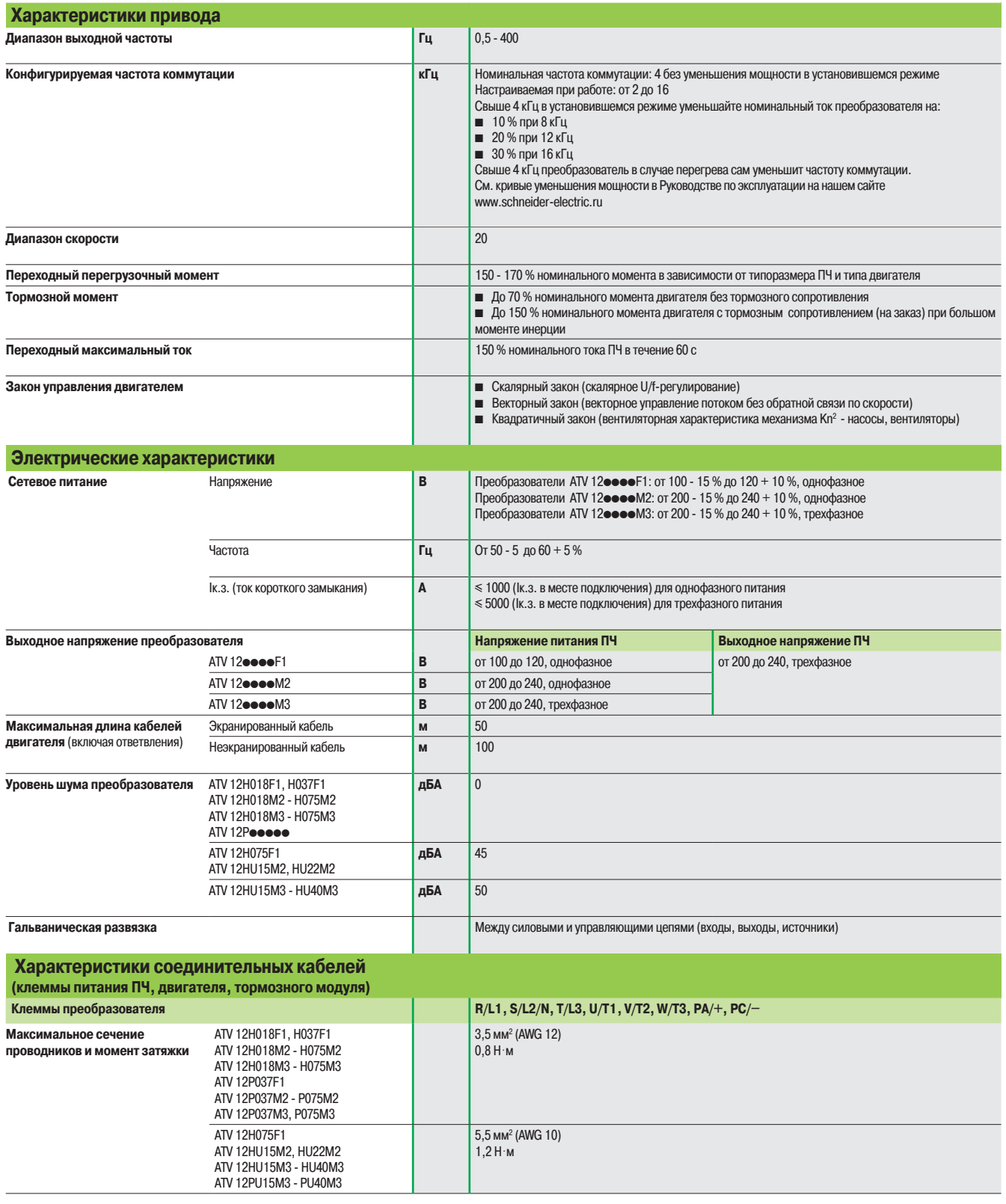

# **Преобразователи частоты**

Altivar 12

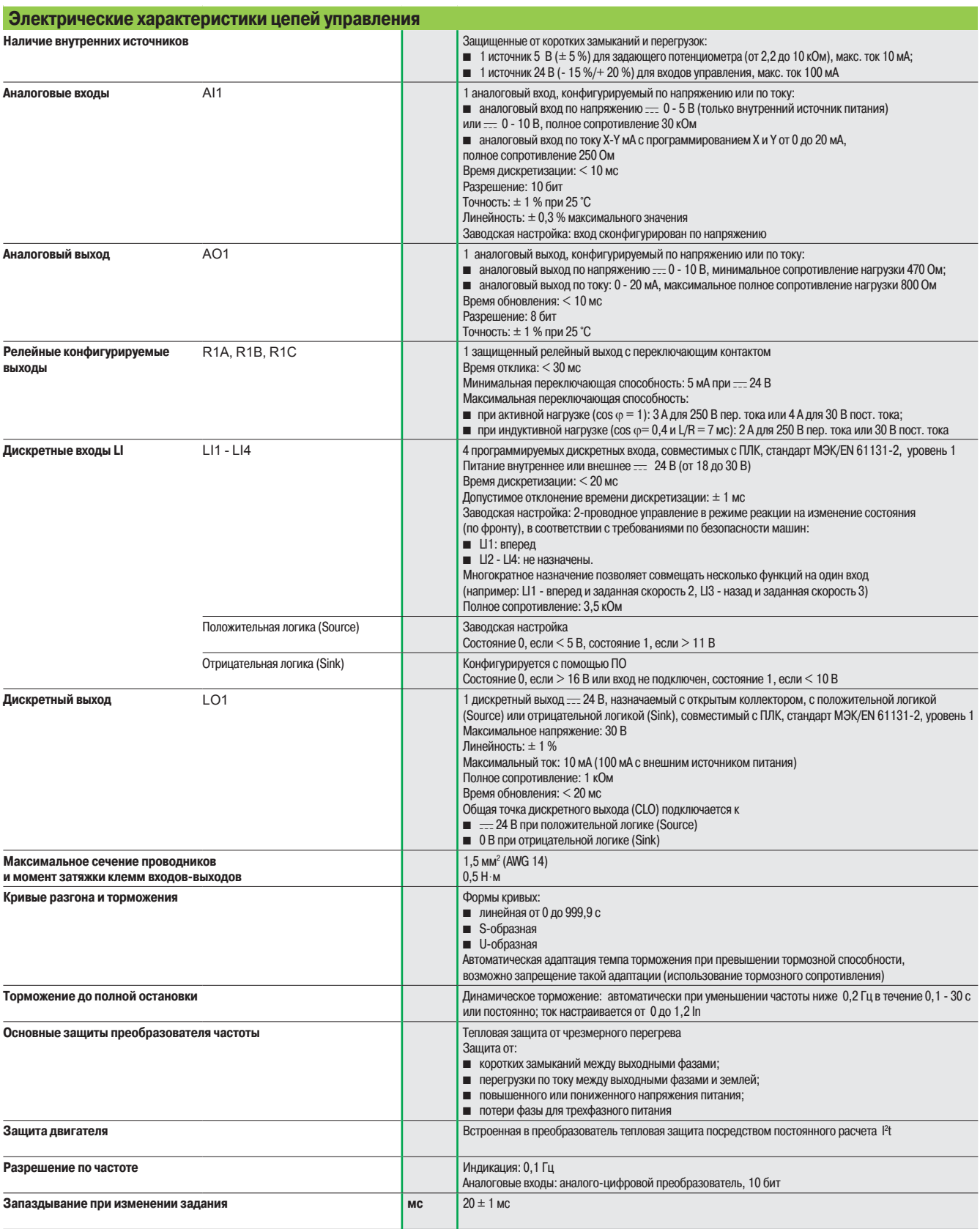

# **Преобразователи частоты**

Altivar 12

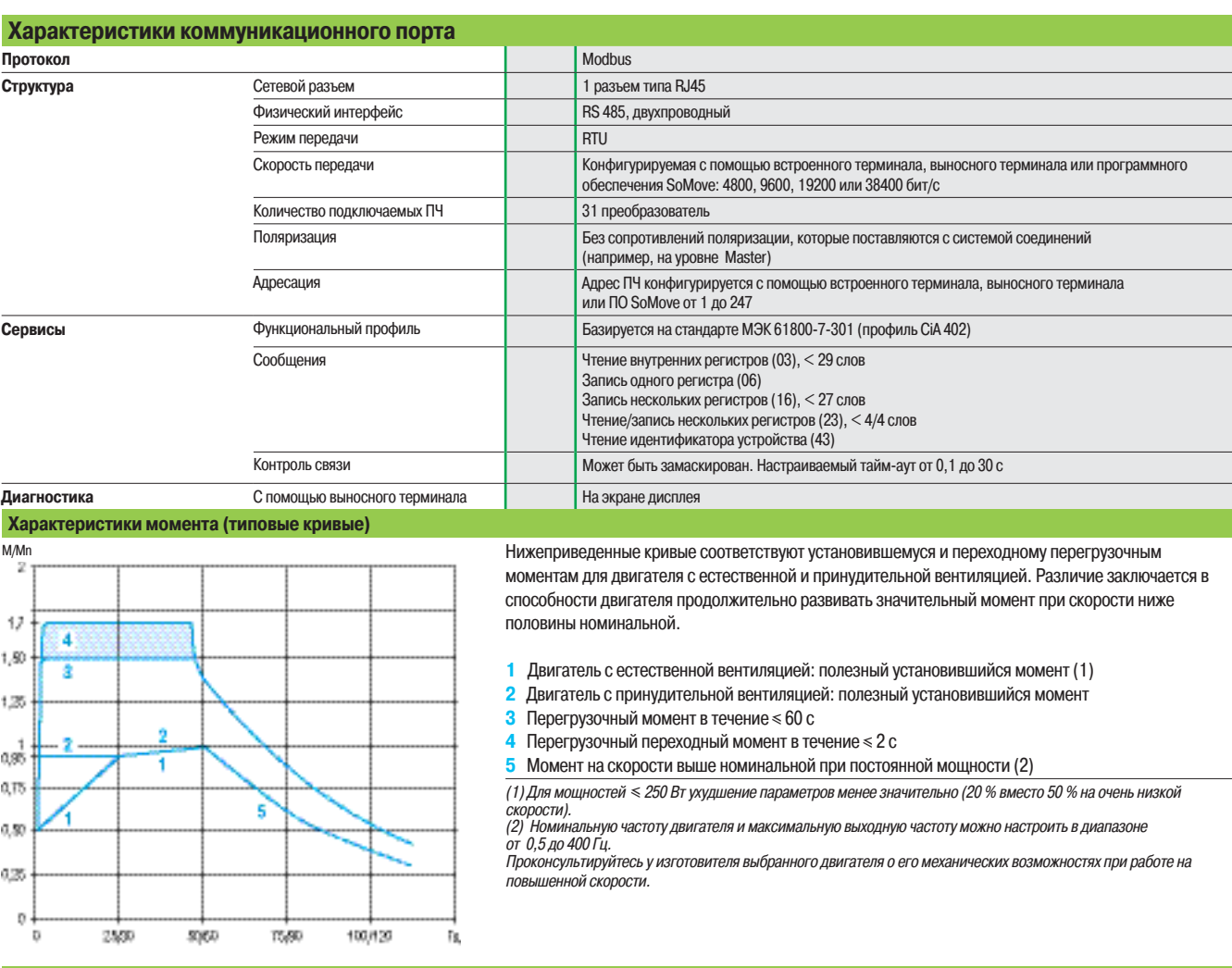

# **Особые случаи применения**

**Двигатель, мощность которого отлична от мощности преобразователя**

К преобразователю может быть подключен любой двигатель, мощность которого ниже рекомендуемой для данного ПЧ при условии соблюдения минимальной величины тока: Ith = 0,2 x In преобразователя.

Если мощность двигателя немного превышает номинальную мощность преобразователя, следует убедиться, что потребляемый ток не превышает значение длительного выходного тока ПЧ.

# **Параллельное подключение двигателей**

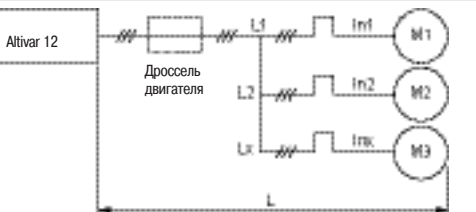

Номинальный ток преобразователя частоты должен быть больше или равен сумме токов двигателей, подключенных к данному преобразователю (In). В этом случае следует обеспечить внешнюю тепловую защиту для каждого двигателя при помощи терморезисторов или термореле перегрузки.

Рекомендуется использовать дроссель двигателя (1) в следующих случаях:

**3 или более двигателей подключены параллельно;** 

 $\blacksquare$  длина кабеля двигателя (L) с учетом всех ответвлений (L1, L2 - Lx) превышает макасимально допустимую длину (2).

In преобразователя > In1 + In2 + Inx  $L = L1 + L2 + Lx$ 

(1) Каталожные номера приведены на стр. 17. (2) Масимально допустимая длина кабеля двигателя приведена на стр. 11.

Параллельное подключение двигателей

# **Переключение двигателя на выходе преобразователя**

Переключение может осуществляться при разблокированном ПЧ. Встроенные в ПЧ Altivar 12 защиты обеспечивают лучшую невосприимчивость ПЧ к разрывам на выходе при работающем двигателе.

# Каталожные номера **Преобразователи частоты**

Altivar 12

ПЧ с охлаждающим радиатором и на платформе

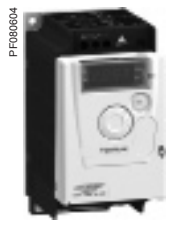

ATV 12H018M2

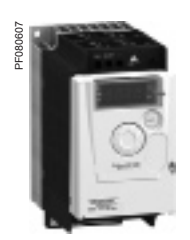

ATV 12H075M2

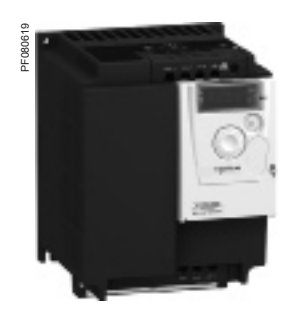

ATV 12HU40M3

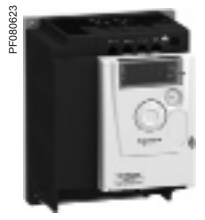

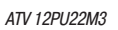

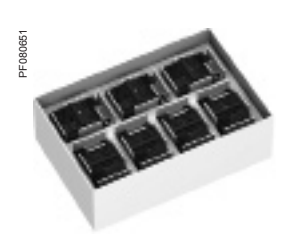

ATV 12HU15M2TQ (8)

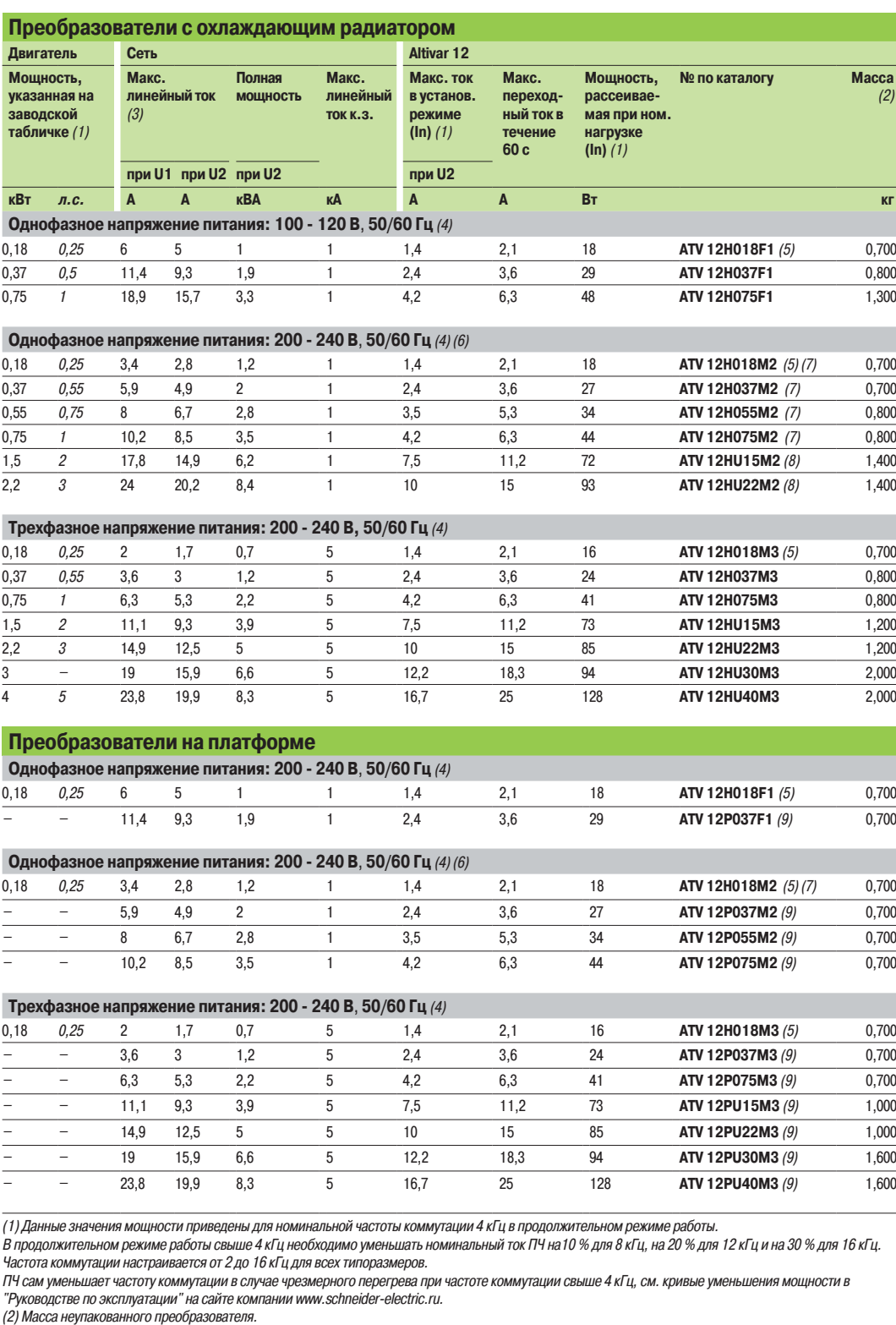

(3) Типовое значение для указанной мощности двигателя и максимального ожидаемого тока к.з. (4) Номинальное напряжение питания ПЧ, мин. U1, макс. U2: 100 (U1) - 120 В (U2), 200 (U1) - 240 В (U2).

(5) Преобразователь ATV 12H018● поставляется только на платформе из-за низкого рассеяния тепла.

(6) Преобразователь поставляется со встроенным фильтром ЭМС категории C1. Фильтр может быть отключен. (7) Возможна поставка партии из 14 ПЧ: добавьте **TQ** в конце каталожного номера. Например, каталожный номер преобразователя ATV 12H018M2

становится следующим: **ATV 12H018M2TQ.** (8) Возможна поставка партии из 7 ПЧ: добавьте **TQ** в конце каталожного номера. Например, каталожный номер преобразователя ATV 12HU22M2 становится следующим: **ATV 12HU22M2TQ.**

(9) Для правильного выбора ПЧ ATV 12Peeee обращайтесь к специальному руководству для ПЧ Altivar 12 на платформе, имеющемуся на сайте компании www.schneider-electric.ru.

# **Преобразователи частоты**

Altivar 12 Принадлежности, средства конфигурирования

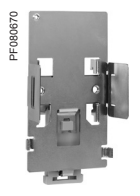

VW3 A9 804

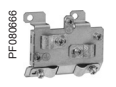

VW3 A9 523

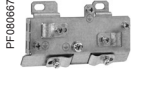

VW3 A9 524

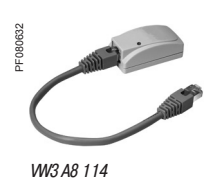

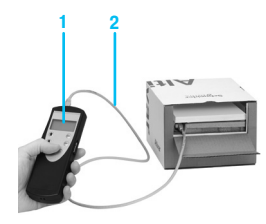

Конфигурирование ПЧ в упаковке с помощью мультизагрузчика<br>WV3 A8 121+ кабель WV3 A8 126

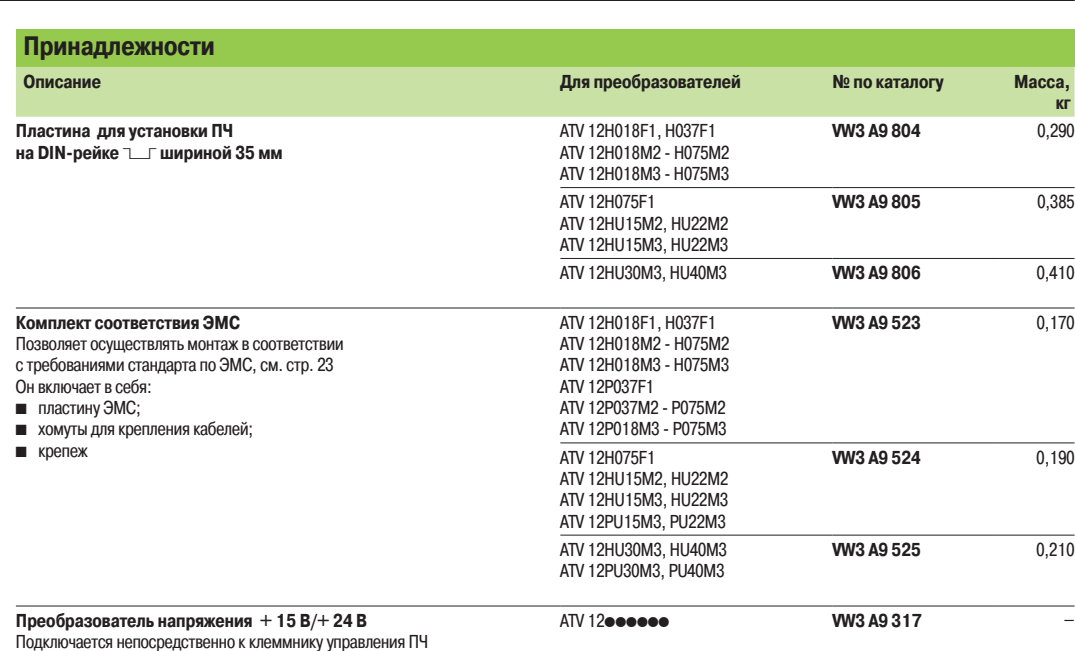

**Средства конфигурирования Описание Для преобразователей № по каталогу Масса, кг ПО для ввода в эксплуатацию SoMove Lite и принадлежности Программное обеспечение SoMove Lite** Позволяет сконфигурировать, настроить и ввести в эксплуатацию ПЧ Altivar 12. Доступно на сайте компании www.schneider-electric.ru или поставляется с DVD «Предложение по приводной технике» VW3 A8 200 ATV 12pppppp **–** – **Кабель USB/RJ45** Оснащен одним USB-разъемом и одним разъемом типа RJ45. Позволяет подключить ПК к преобразователю Altivar 12. Длина 2,5 м ATV 12eeeeee **TCSMCNAM3M002P Адаптер Modbus - Bluetooth®** Позволяет осуществить связь по беспроводной технологии Bluetooth® между ПК и преобразователем Altivar 12. В состав комплекта входят: b 1 адаптер Bluetooth® (дальность действия 10 м, класс 2) с одним разъемом типа RJ45; b 1 соединительный кабель длиной 0,1 м с двумя разъемами типа RJ 45 (1) ATV 12**eeeeee VW3** A8 114 0,155 **Адаптер USB - Bluetooth® для ПК** Этот адаптер необходим для ПК, не оснащенных технологией Bluetooth® Он подключается к порту USB персонального компьютера. Дальность действия 10 м, класс 2 – **VW3 A8 115** 0,200 **Средства конфигурирования загрузчик и мультизагрузчик и содинительные принадлежности Загрузчик** Это средство позволяет скопировать конфигурацию из одного преобразователя в другой. ПЧ должны находиться под напряжением. Поставляется с соединительным кабелем с двумя разъемами типа RJ 45 ATV 12pppppp **VW3 A8 120** – **Мультизагрузчик 1** Это средство позволяет скопировать конфигурацию из ПК или преобразователя и сдублировать ее в другой ПЧ. При этом преобразователи могут быть отключены от сети. В состав комплекта входят: **• 1 соединительный кабель с двумя разъемами типа RJ 45; 1 соединительный кабель с 1 разъемом USB типа A** и с 1 разъемом USB типа mini B;  $\blacksquare$  1 карта памяти SD 2 Гб;  $\blacksquare$  1 адаптер типа RJ45, гнездо/гнездо;  $\blacksquare$  4 батарейки типа AA/LR6, 1,5 В ATV 12pppppp **VW3 A8 121** – **Кабель для мультизагрузчика 2** Он позволяет подключить мультизагрузчик к ПЧ Altivar 12, который находится в заводской упаковке. Кабель оснащен разъемом RJ45 без фиксатора со специальным механическим держателем со стороны ПЧ ATV 12pppppp в заводской упаковке **VW3 A8 126** –

и разъемом RJ45 со стороны мультизагрузчика.

(1) Содержит также другие элементы, обеспечивающие связь с совместимыми устройствами Schneider Electric.

# Каталожные номера (продолжение)

# **Преобразователи частоты**

Altivar 12

Средства конфигурирования, выносные терминалы, тормозные модули и резисторы, дополнительные фильтры ЭМС

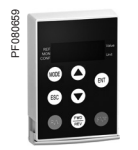

VW3 A1 006 со снятой крышкой: доступ к кнопкам RUN, FWD/REV и STOP

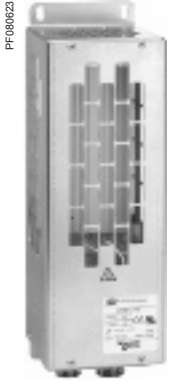

к преобразователю Altivar 12

VW3 A7 701

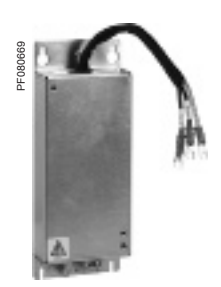

VW3 A4 416

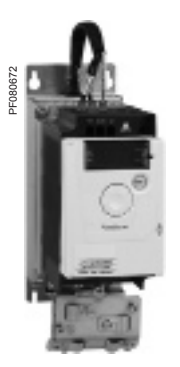

ATV 12H075M2 с комплектом VW3 A9 523, установленный на фильтр ЭМС VW3 A4 416

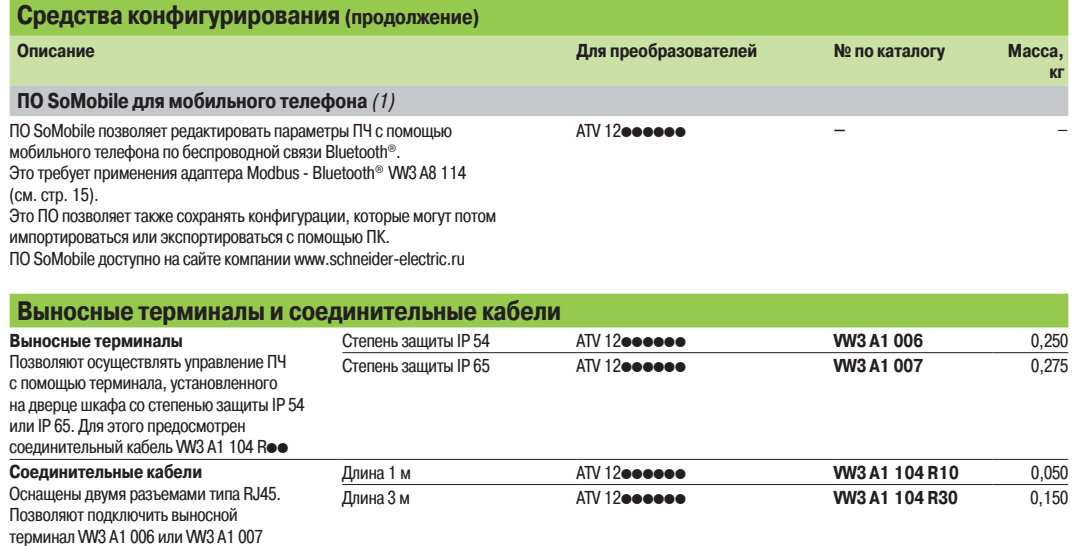

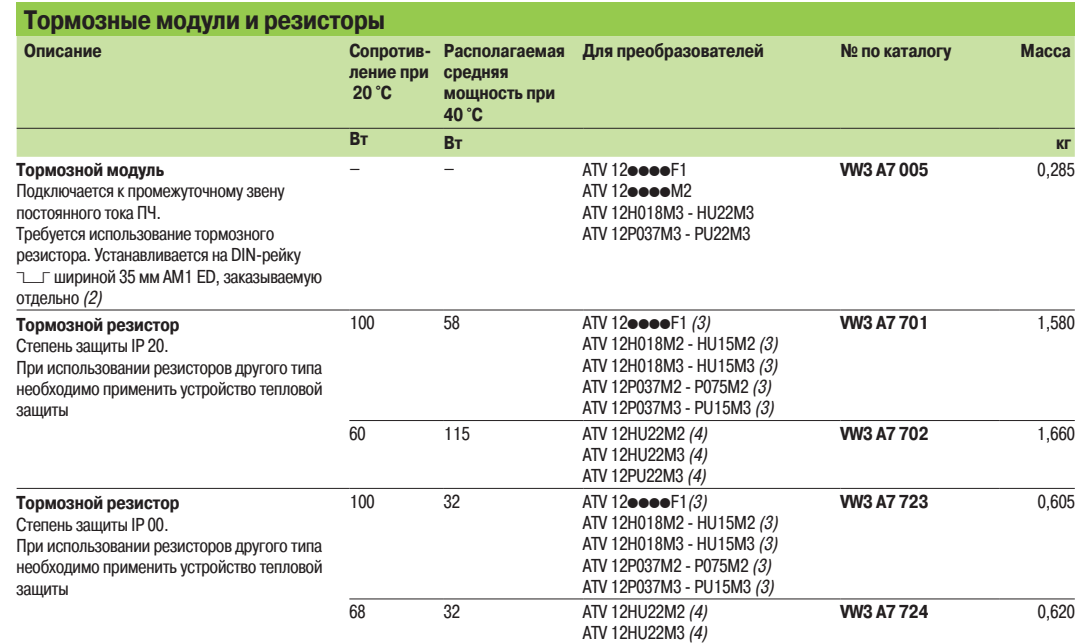

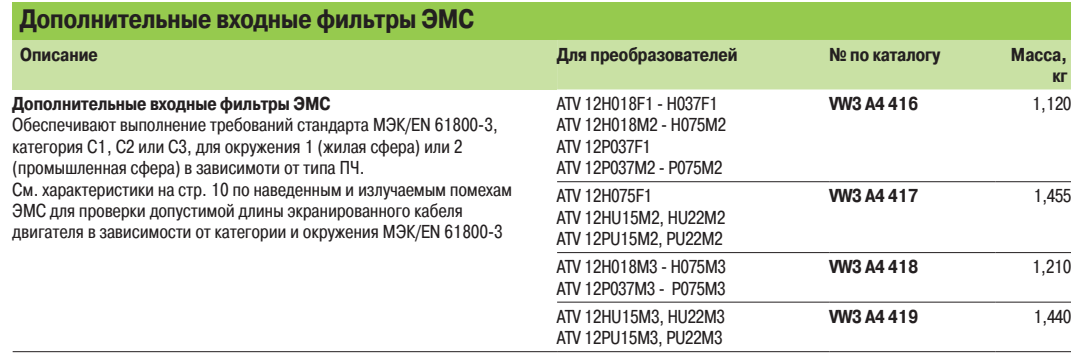

ATV 12PU22M3 (4)

(1) ПО SoMobile требует применение мобильного телефона с минимальными возможностями, обращайтесь за информацией на сайт компании www.schneider-electric.ru.

(2) Обращайтесь за информацией на сайт компании www.schneider-electric.ru.

(3) Минимальное значение сопротивления подключаемого резистора: 75 Ом.

(4) Минимальное значение сопротивления подключаемого резистора: 51 Ом.

# Каталожные номера

(продолжение)

# **Преобразователи частоты** Altivar 12

# Дроссели двигателя, шина Modbus, документация, запасные части

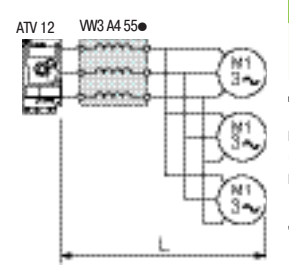

Сетевой дроссель

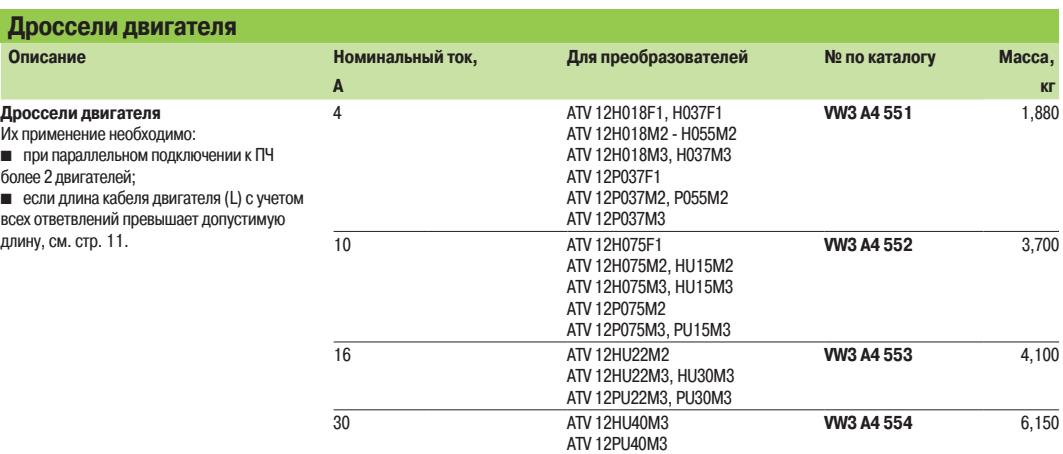

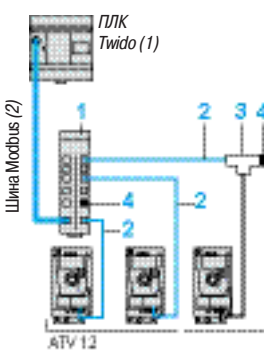

Пример схемы Modbus при подключение с помощью концентратора и соединителей RJ45

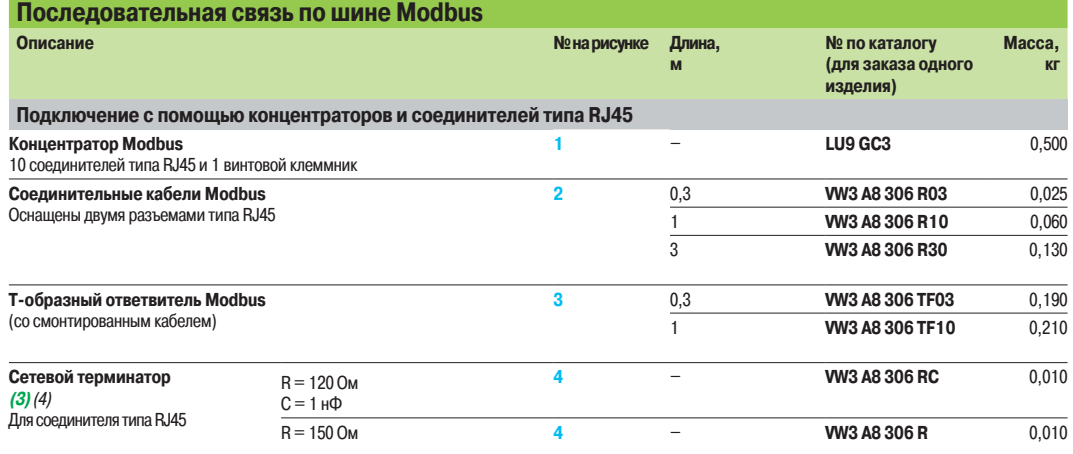

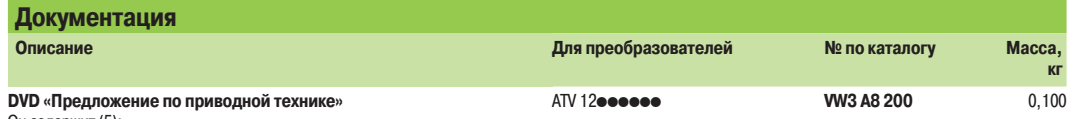

Он содержит (5): b техническую документацию (руководства по программированию и

установке, инструкции по обслуживанию);<br>■ ПО по вводу в эксплуатацию SoMove Lite;

 $\blacksquare$  каталоги, проспекты

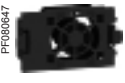

VZ3 V1 302

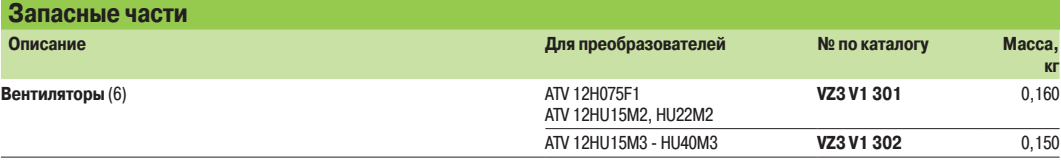

(1) См. каталог "Программируемый контроллерTwido".

(2) Кабель, зависящий от типа используемого контроллера.

(3) Поставляется в количестве не менее 2 штук.

(4) Зависит от архитектуры сети.

(5) Информация с DVD также доступна на сайте www.schneider-electric.com.

(6) Вентилятор имеет специальную конструкцию для его фиксации на радиаторе ПЧ без крепежных элементов. Может применяться только с ATV 12.

# **Преобразователи частоты**

Altivar 12

Преобразователи с охлаждающим радиатором

# **Преобразователи с охлаждающим радиатором** (1)

**ATV 12H018F1, H037F1, ATV 12H018M2 - H075M2, ATV 12H018M3 - H075M3**

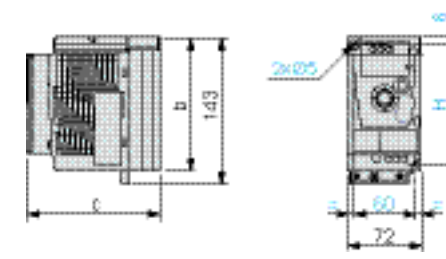

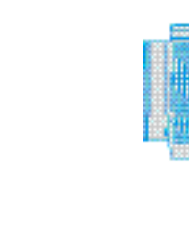

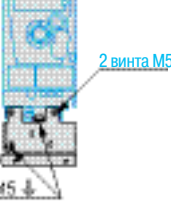

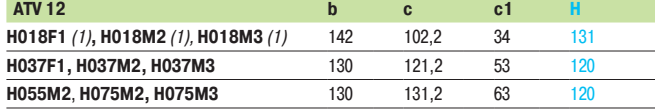

(1) Преобразователи ATV 12H018pp поставляются только на платформе из-за низкого рассеяния тепла. Они могут устанавливаться классическим способом (ПЧ с охлаждающим радиатором) или на корпусе механизма (ПЧ на платформе).

# **ATV 12H075F1, ATV 12HU15M2, HU22M2, ATV 12HU15M3, HU22M3**

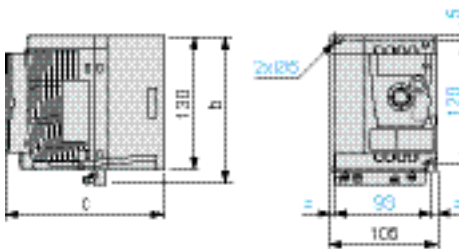

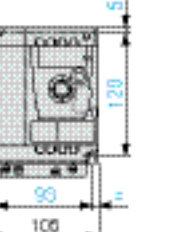

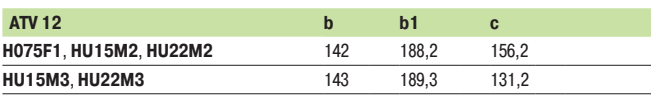

# **ATV 12HU30M3, HU40M3**

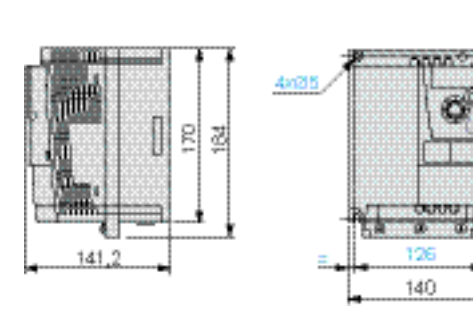

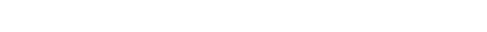

**ПЧ с комплектом соответствия ЭМС VW3 A9 524 (на заказ)**

5

90

# **ПЧ с комплектом соответствия ЭМС VW3 A9 525 (на заказ)**

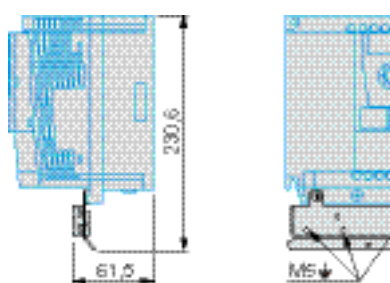

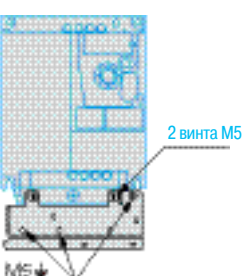

нта M5

g,

gi<br>89

**ПЧ с комплектом соответствия ЭМС VW3 A9 523 (на заказ)**

18

# **Преобразователи частоты**

Altivar 12 Преобразователи на платформе

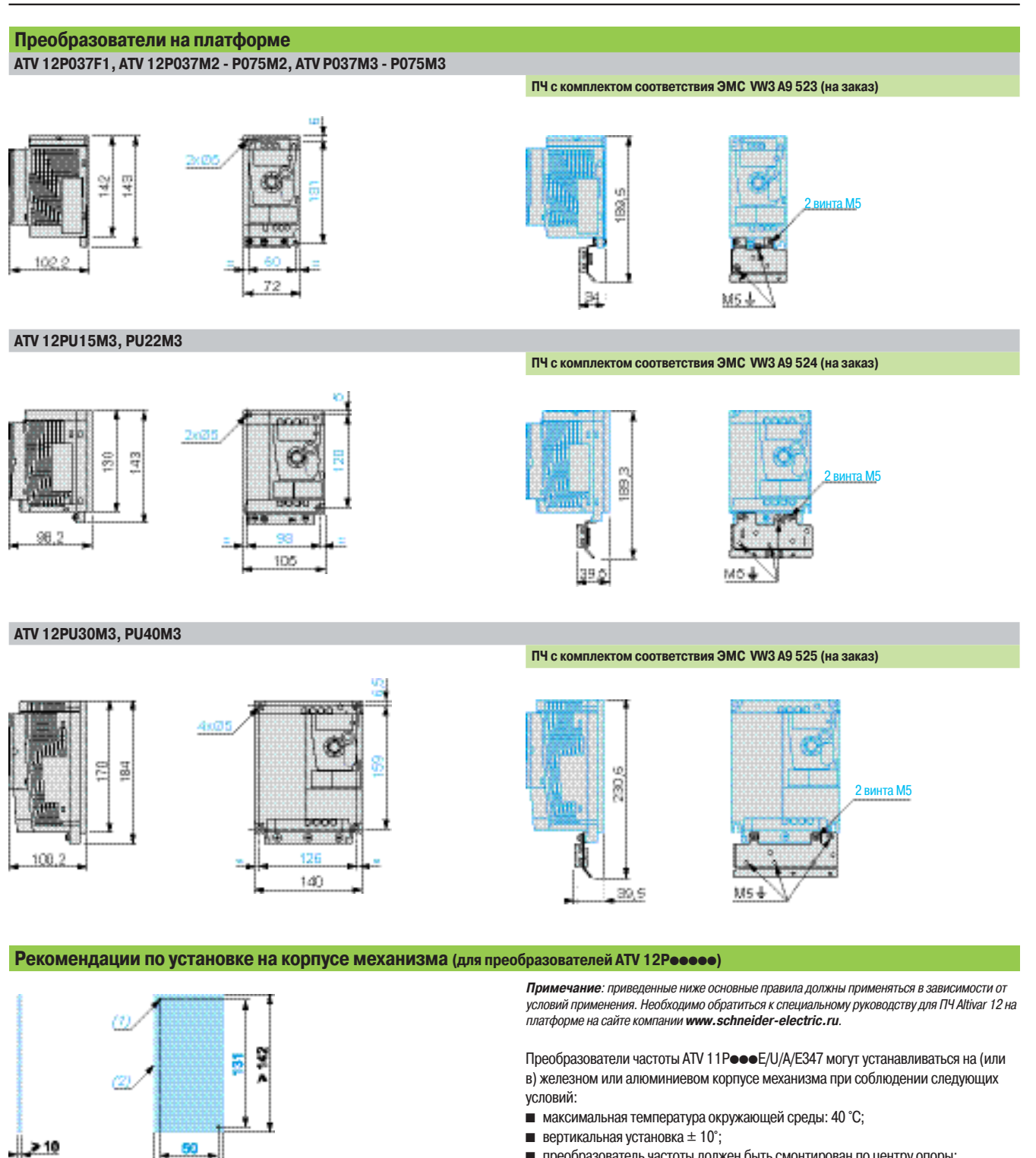

 $\blacksquare$  преобразователь частоты должен быть смонтирован по центру опоры;

 $\blacksquare$  сопрягаемая поверхность рамы механизма должна иметь максимальную чистоту поверхности 100 мкм и максимальную шероховатость 3,2 мкм.

Предварительно проверьте эффективность использования пасты в условиях, приближенных к максимальным значениям мощности, рабочего цикла и температуры.

Пример охлаждающей поверхности для ATV 12P037M2

 $> 72$ 

.<br>Резьбовые отверстия 2х M4. (2) Минимальная сопрягаемая поверхность.

# Габариты (продолжение) **Преобразователи частоты**

Altivar 12

Принадлежности, выносной терминал, тормозные модуль и резистор, дроссели двигателя, фильтры ЭМС

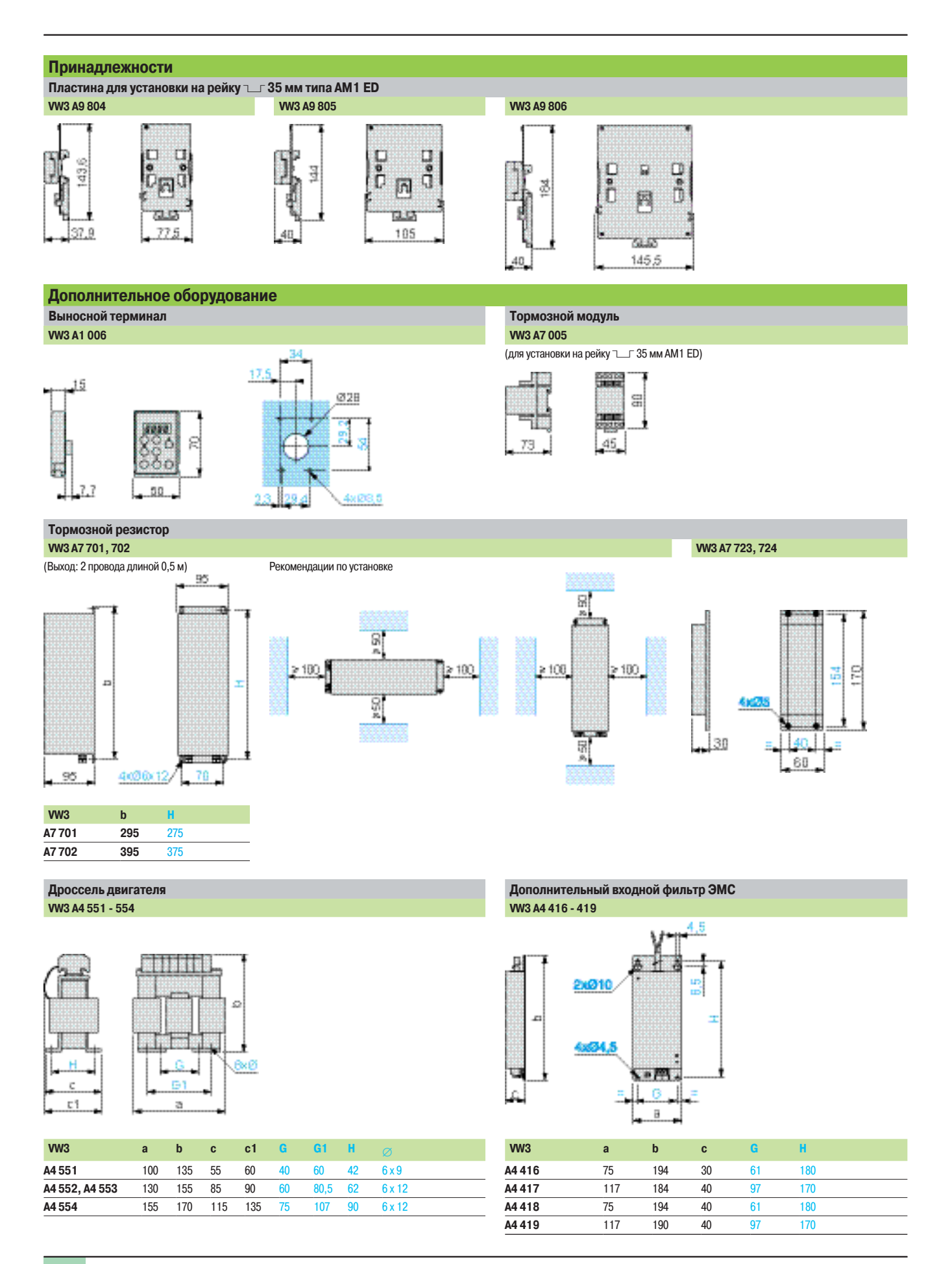

# Рекомендации по установке **Преобразователи частоты**

Altivar 12

# **Рекомендации по установке**

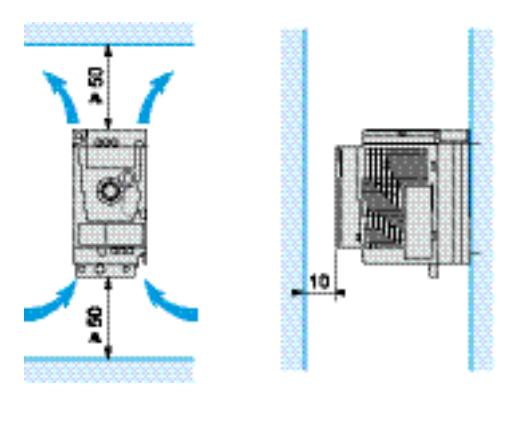

- **Устанавливайте преобразователь частоты вертикально**  $\pm$  **10°**
- b Не размещайте преобразователь частоты вблизи нагревательных элементов
- b Оставляйте достаточно свободного места для того, чтобы воздух, необходимый для охлаждения
- устройства, мог циркулировать снизу вверх

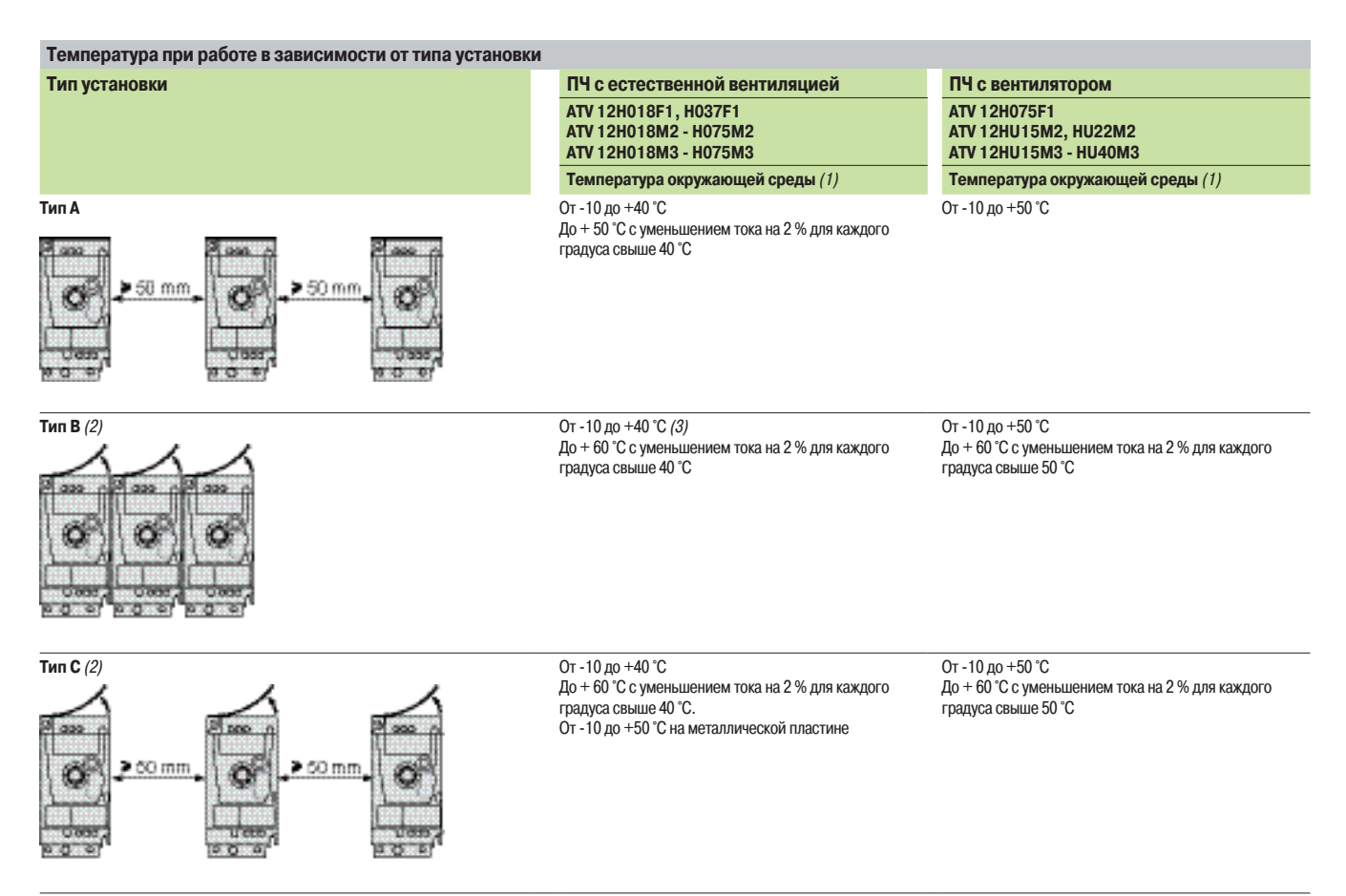

(1) Данные значения мощности приведены для номинальной частоты коммутации 4 кГц в продолжительном режиме работы.

В продолжительном режиме работы свыше 4 кГц необходимо уменьшать номинальный ток ПЧ на10 % для 8 кГц, на 20 % для 12 кГц и на 30 % для 16 кГц.

ПЧ сам уменьшает частоту коммутации в случае чрезмерного перегрева при частоте коммутации свыше 4 кГц, см. кривые уменьшения мощности в Руководстве по эксплуатации на сайте компании **www.schneider-electric.ru.**

(2) Снимите защитную пленку с верхней части ПЧ.

(3) Максимальное значение в зависимости от типоразмера ПЧ и условий эксплуатации, см. кривые уменьшения мощности в Руководстве по эксплуатации на сайте компании<br>**www.schneider-electric.ru.** 

# Схемы **Преобразователи частоты**

Altivar 12 Преобразователи

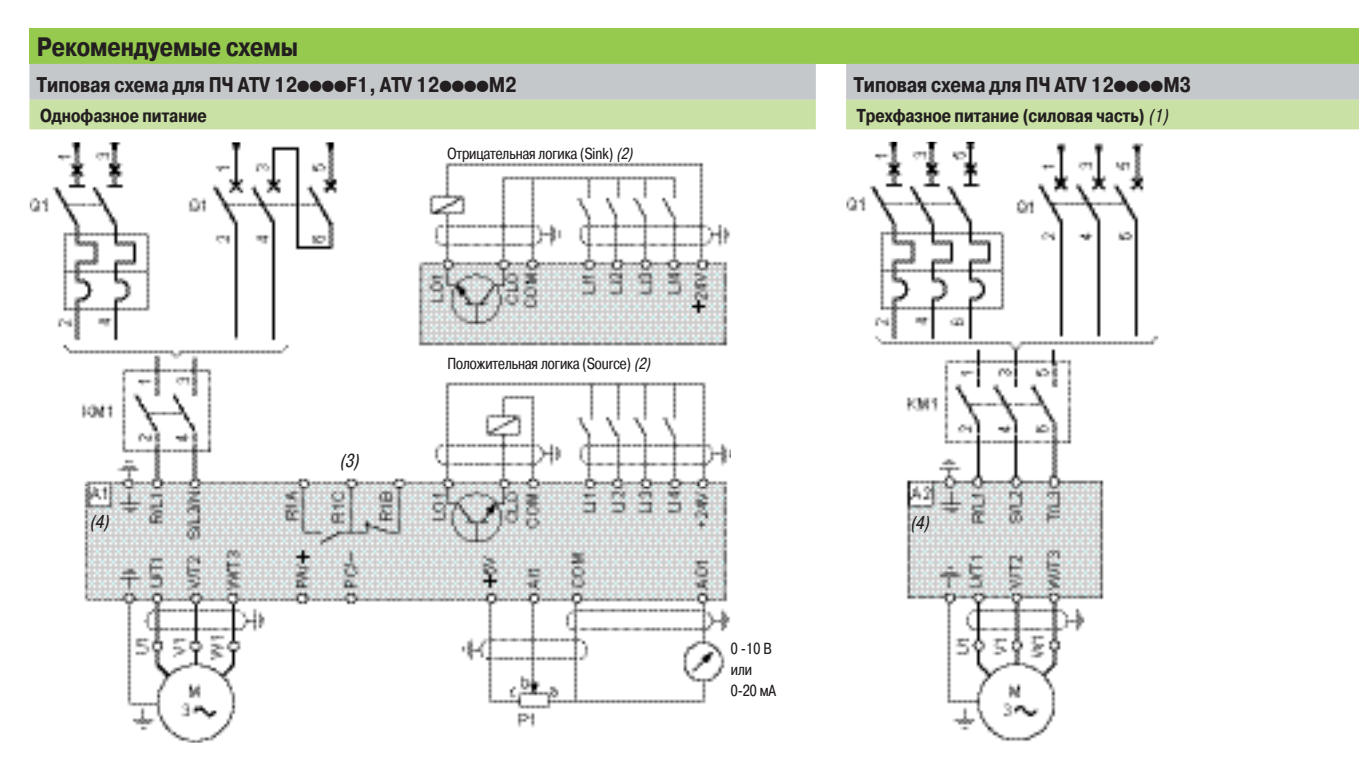

**Примечание**: установите фильтры подавления радиопомех на всех индуктивных цепях вблизи ПЧ, если в одну и ту же сеть включены реле, контакторы, электромагнитные клапаны и т.д. **Комплектация** (все каталожные номера можно найти на сайте **www.schneider-electric.ru**)

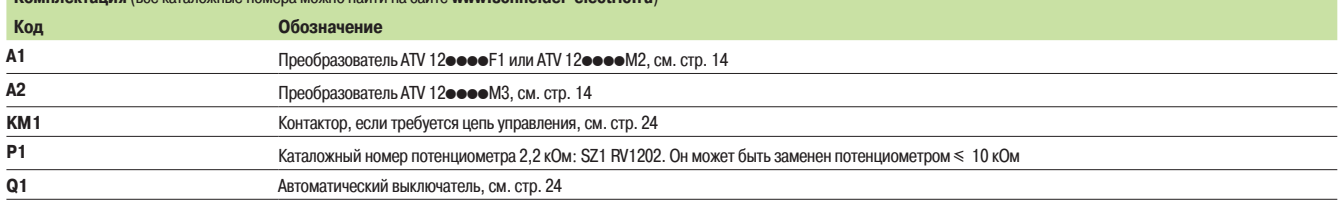

**Примеры рекомендуемых схем для дискретных и аналоговых входов-выходов**

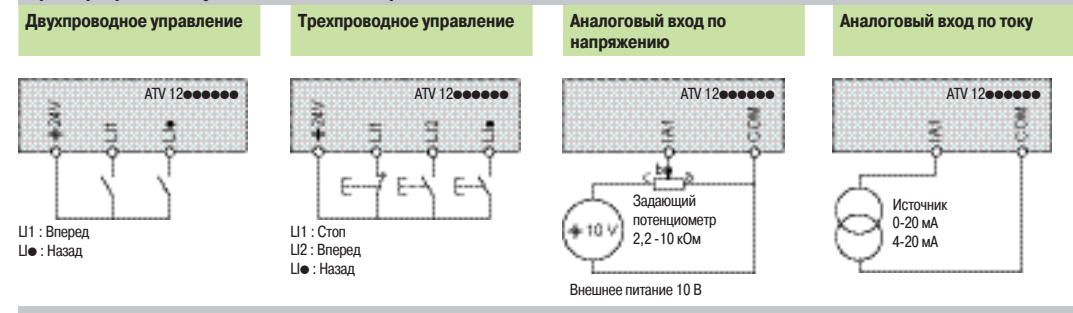

Примеры рекомендуемых схем для дискретных входов-выходов, питаемых от внешнего истчника - 24 В (5) **Подключение при положительной логике (Source) Подключение при отрицательной логике (Sink)**

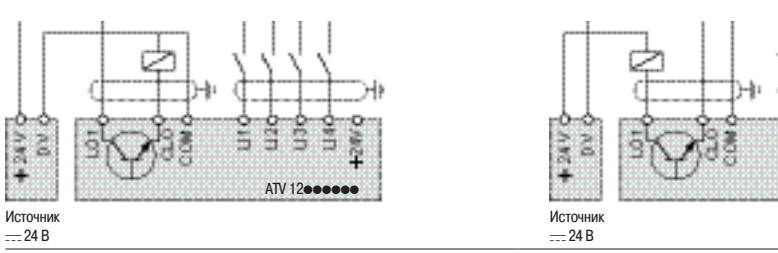

(1) Подключение управляющей части как и у преобразователей ATV 12ooof1 и ATV 12oooM2.

(2) Конфигурирование для подключения положительной (Source) или отрицательной логики (Sink) реализуется с помощью параметра программирования, заводской настройке соответствует положительная логика (Source).

 $AV 12$ 

옼

죰

(3) Контакты реле неисправности для дистанционного контроля состояния преобразователя частоты. (4) Подключение клемм R/L1, S/L2/N и T/L3 осуществляется сверху ПЧ, а подключение других клемм снизу преобразователя.

(5) Обращайтесь к каталогу "Источники питания и трансформаторы Phaseo".

# **Schneider**

# Схемы (продолжение), Рекомендации по монтажу

**Рекомендуемые схемы (продолжение) Тормозной модуль VW3 A7 005, связанный с** 

# **Преобразователи частоты**

Altivar 12 Тормозные модуль и резистор, дроссели двигателя, фильтры ЭМС

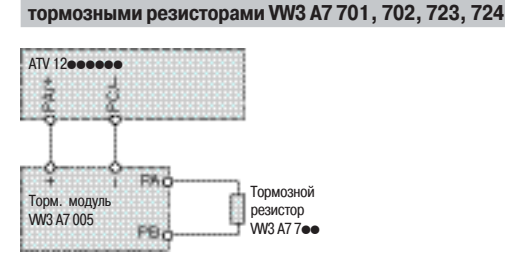

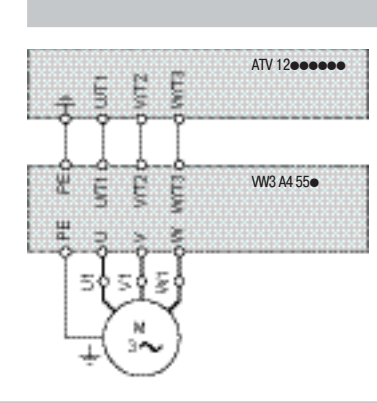

**Дроссель двигателя VW3 A4 551 - 554**

 **Дополнительные входные фильтры ЭМС VW3 A4 416 - 419**

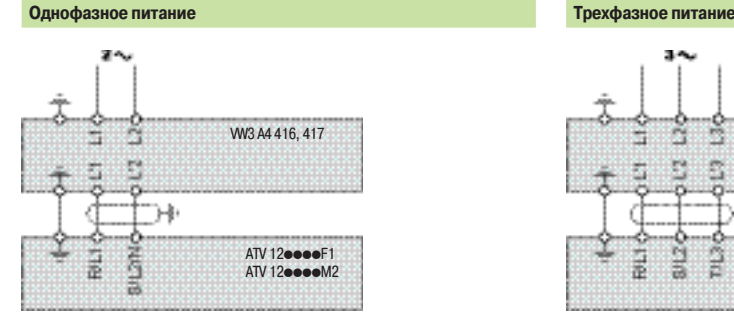

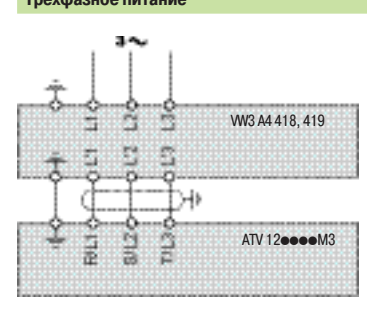

# **Монтаж в соответствии с требованиями ЭМС**

# **Принцип**

- b Заземление между преобразователем частоты, двигателем и экранирующей оболочкой кабеля должно иметь высокочастотную эквипотенциальность.
- b Используйте экранированные кабели, заземленные по всему диаметру с обоих концов, для подключения двигателя и, если необходимо, тормозных модуля и резистора, а также цепей управления и сигнализации. Частично такое экранирование может быть выполнено с помощью металлических труб или желобов, которые не должны иметь разрывов.

b Сетевой кабель питания должен располагаться как можно дальше от кабеля двигателя.

# **Схема установки**

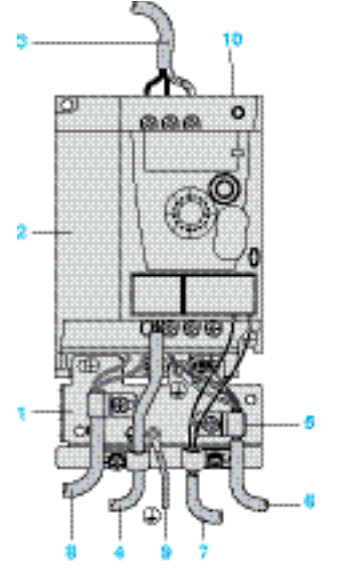

- **1** Металлическая пластина, монтируемая на ПЧ (плоскость заземления)
	- **2** Преобразователь Altivar 12
	- **3** Неэкранированный кабель питания
	- **4** Неэкранированный кабель для выходных контактов реле неисправности
	- **5** Экранирующая оболочка кабелей **6** и **7** крепится и заземляется как можно ближе к преобразователю:
		- необходимо зачистить оболочку;

- закрепите кабель к пластине **1**, установив хомут на предварительно зачищенный участок экранирующей оболочки.

Экранирующая оболочка должна быть прикреплена к металлической плате достаточно плотно, чтобы обеспечить надежный контакт

- **6** Экранированный кабель для подключения двигателя
- **7** Экранированный кабель для подключения к системе управления и контроля. Для приложений, которые требуют большого числа проводников, должны использоваться провода малого сечения (0,5 мм<sup>2</sup>).

Экран кабелей **6** и **7** должен быть заземлен с обоих концов. Экранирование не должно иметь разрывов. Промежуточные клеммники должны находиться в экранированных коробках, отвечающих требованиям ЭМС

- **8** Экранированный кабель для подключения тормозного модуля
- **9** Заземляющий проводник PE (желто-зеленый)
- 10 Переключатель для подключения встроенного фильтра ЭМС к ПЧ ATV 12<sup>e</sup>

**Примечание**: эквипотенциальное высокочастотное заземление масс между фильтром, преобразователем частоты, двигателем и экранирующей оболочкой кабелей не снимает необходимости подключения защитных заземляющих проводников РЕ (желто-зеленых) к соответствующим зажимам на каждом из устройств. Если используется дополнительный входной фильтр, он должен быть установлен под ПЧ и подсоединен к сети неэкранированным кабелем. Подсоединение **3** осуществляется кабелем фильтра.

# **Применение в сетях с изолированной нейтралью IT**

Используйте устройство контроля сопротивления изоляции типа XM200 производства Schneider Electric. Преобразователи ATV 12000 М2 содержат встроенные фильтры ЭМС.

Для использования в сети IT эти фильтры могут быть легко отключены с помощью переключателя **10**, доступного без демонтажа преобразователя.

# Варианты комплектации **Преобразователи частоты**

Altivar 12

Комплект оборудования для управления двигателем: однофазное напряжение питания от 100 до 120 В и от 200 до 240 В

# **Применение**

Предлагаемые варианты комплектации позволяют:

b обеспечить защиту оборудования и персонала при коротком замыкании;

b гарантировать защиту на входе ПЧ в случае короткого замыкания на стороне источника сетевого питания.

Возможны два варианта комплектации:

 $\blacksquare$  минимальная комплектация: преобразователь частоты + автоматический выключатель;

 $\blacksquare$  минимальная комплектация с контактором в случае применения внешней цепи управления:

преобразователь частоты + автоматический выключатель + контактор.

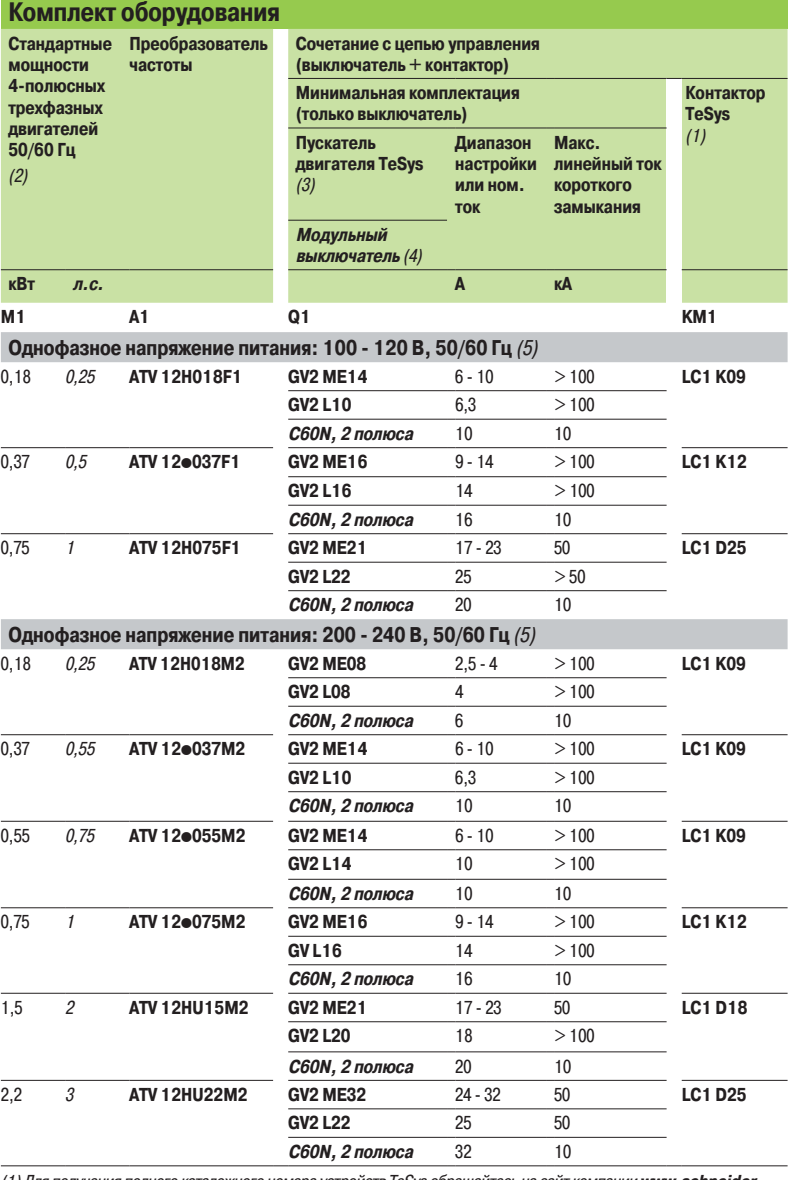

(1) Для получения полного каталожного номера устройств TeSys обращайтесь на сайт компании **www.schneiderelectric.ru**.

 $(2)$  Приведенная мощность соответствует преобразователю ATV 12Hoodoo идентичной мощности.

Для соответствия с преобразователями ATV 12**Peeeee** обращайтесь к специальному руководству по ПЧ Altivar 12 на<br>платформе на сайт компании **www.schneider-electric.ru**.

(3) Пускатель двигателя TeSys:

- GV2 МЕ••: пускатель двигателя с термомагнитным расцепителем, управляемый кнопочным переключателем; - GV2 Loo: пускатель двигателя с магнитным расцепителем, управляемый поворотным переключателем.

(4) Модульный 2-полюсный выключатель C60N.

(5) Интеграция в оборудование путем подключения к розетке:

- если сетевой ток  $\leq 16$  А, подключение к однофазной розетке 10/16 А  $\eqsim$  250 В;

- если сетевой ток > 16 A, подключение к однофазной розетке, соответствующей стандарту МЭК 60309.

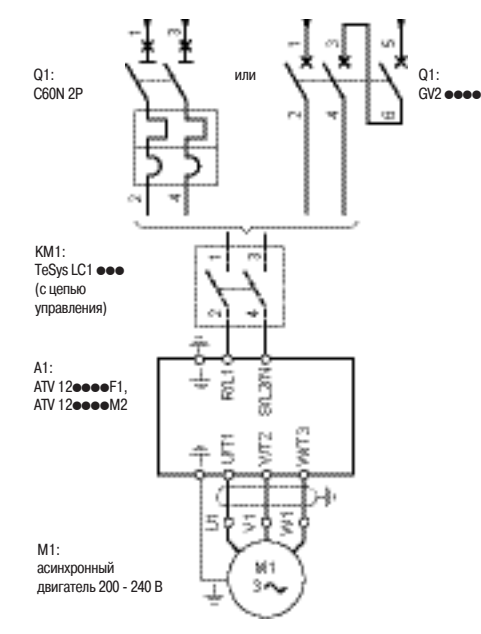

Управление двигателем при однофазном питании

# Варианты комплектации (продолжение)

# **Преобразователи частоты**

Altivar 12

Комплект оборудования для управления двигателем: однофазное напряжение питания от 200 до 240 В

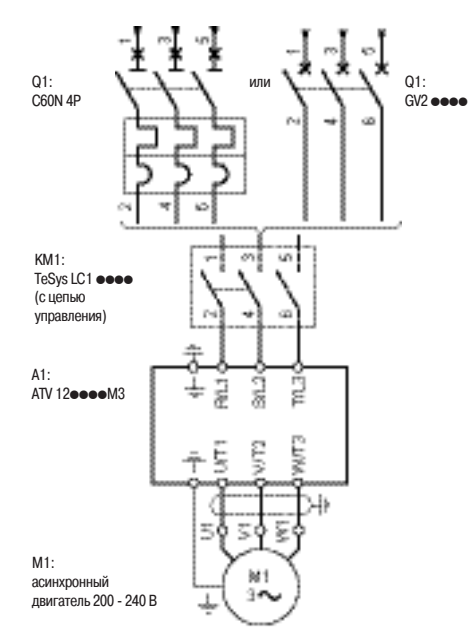

Управление двигателем при трехфазном питании

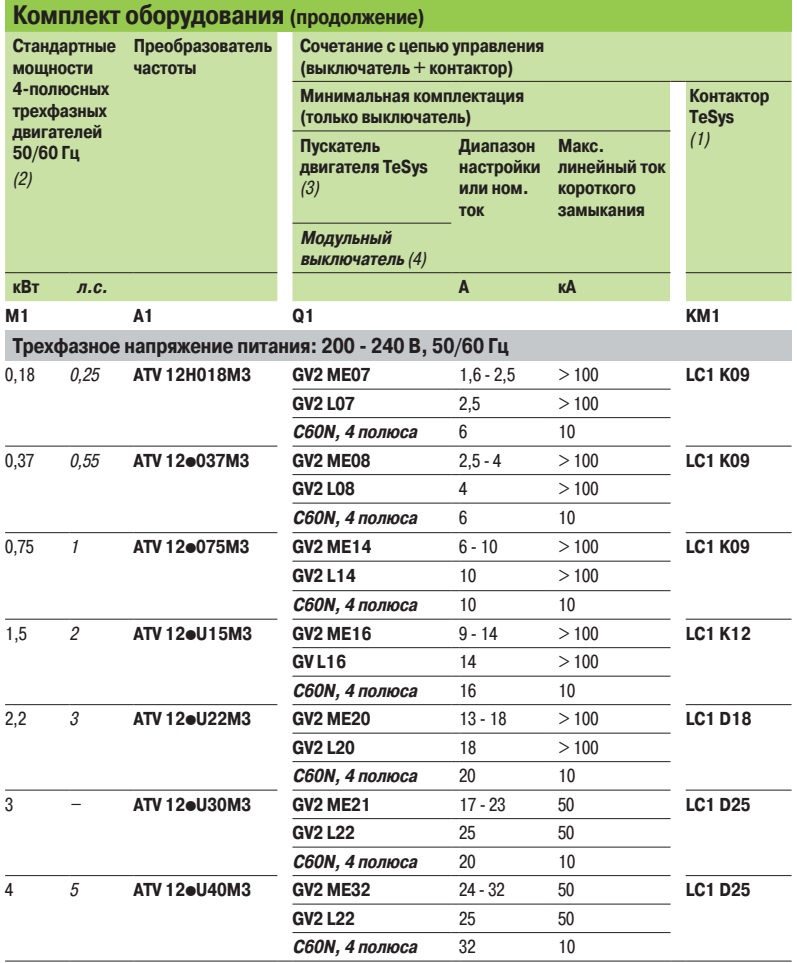

# **Комбинации автоматических выключателей C60N и дифференциальных блоков Vigi C60**

**C60N 2 полюса/4 полюса Vigi C60 Ном. ток (A) Ном. ток (A) Тип** (5) **Чувствительность** 6 25 А "si" 30 мА 10 25 А "si" 30 мА 16 25 А "si" 30 мА 20 25 дека 25 дека 25 дека 26 дека 26 дека 27 дека 28 дека 29 дека 29 дека 29 дека 29 дека 29 дека 29 дека 29 32  $40$  A "si"  $30 \text{ mA}$ 

# **Рекомендации по особенностям применения:**

 $\blacksquare$  все дифференциальные защиты с раздельными торами типа RH10 / RH21 / RH99 / RHU совместимы при соблюдении типа и чувствительности дифференциальных блоков, приведенных в таблице;

b рекомендуется применять RCD (устройство остаточного дифференциального тока) для ПЧ. В этом случае RCD типа B не должно располагаться ниже RCD типа A или AC.

(1) Для получения полного каталожного номера устройств TeSys обращайтесь на сайт компании **www.schneiderelectric.ru**.

(2) Приведенная мощность соответствует преобразователю ATV 12Hooooo идентичной мощности.

Для соответствия с преобразователями ATV 12Pppppp обращайтесь к специальному руководству по ПЧ Altivar 12 на платформе на сайт компании **www.schneider-electric.ru**.

(3) Пускатель двигателя TeSys:

- GV2 МЕ••: пускатель двигателя с термомагнитным расцепителем, управляемый кнопочным переключателем; - GV2 Lpp: пускатель двигателя с магнитным расцепителем, управляемый поворотным переключателем. (4) Модульный 4-полюсный выключатель C60N.

.<br>(5) Дифференциальный блок типа В чувствительностью 30 мА для дополнительной защиты от прямого контакта с трехфазным питанием и доступными клеммами звена постоянного тока (PA/+ и PC /-) .

# Функции **Преобразователи частоты**

Altivar 12

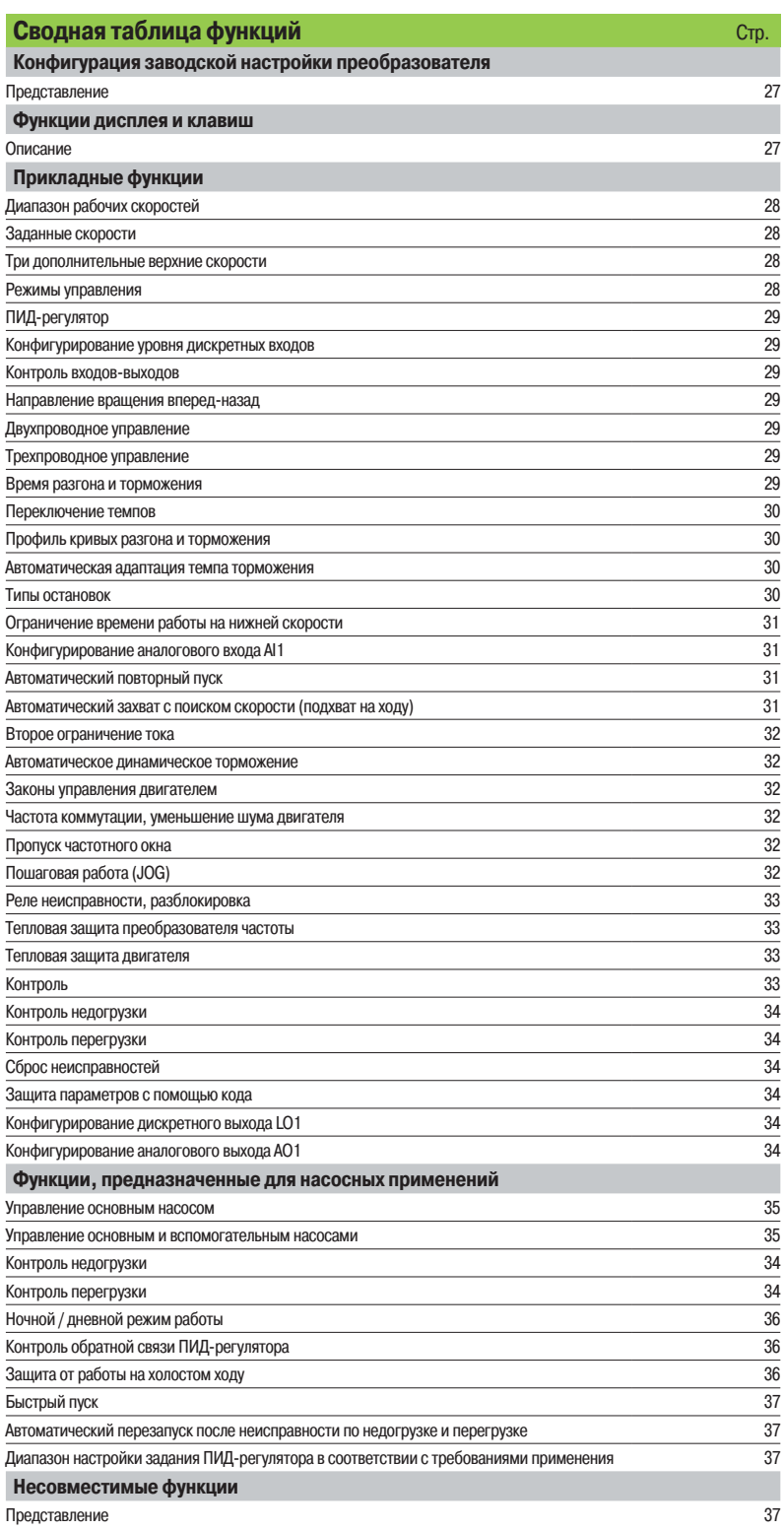

# Функции (продолжение) **Преобразователи частоты**

Altivar 12

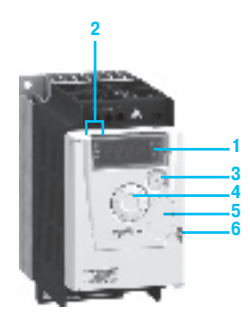

ATV 12H075M2 с закрытой крышкой и заглушкой **5**: кнопки STOP/RESET и RUN недоступны

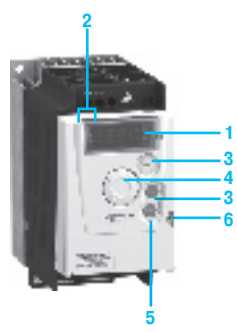

ATV 12H075M2 с закрытой крышкой и без заглушки **5**: кнопки STOP/RESET и RUN доступны

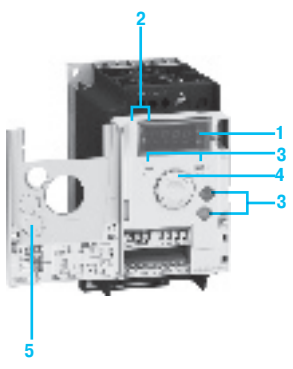

ATV 12H075M2 с открытой крышкой

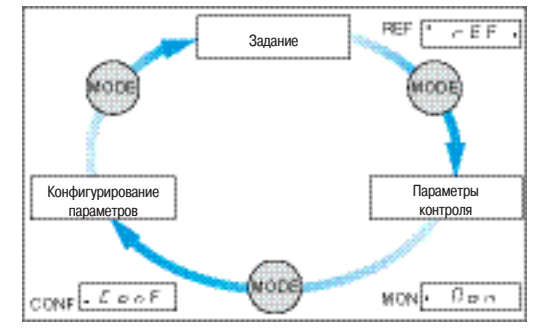

3 режима работы: REF, MON и CONF

# **Конфигурация заводской настройки преобразователя**

Преобразователь частоты поставляется готовым к эксплуатации для большинства применений.

Заводская конфигурация двигателя:

- b индикатор: отображение заданной частоты двигателя;
- b номинальная частота двигателя: 50 Гц;
- $\blacksquare$  напряжение двигателя: 230 В, трехфазное;
- **в время разгона-торможения: 3 с;**
- $\blacksquare$  нижняя скорость: 0 Гц;
- b верхняя скорость: 50 Гц;
- **закон управления двигателем: скалярный (U/f-регулирование);**
- $\blacksquare$  компенсация скольжения: 100 %;
- b тепловой ток двигателя равен номинальному току преобразователя;
- $\blacksquare$  ток динамического торможения равен 0,7 номинального тока преобразователя в течение 0,5 с;
- $\blacksquare$  частота коммутации: 4 kГц;
- $\blacksquare$  автоматическая адаптация темпа замедления при резком торможении;
- **2-проводное управление: дискретный вход LI1- вращение вперед, входы LI2, LI3 и LI4 не**
- назначены;
- $\blacksquare$  дискретный выход LO1: не назначен;
- **аналоговый вход AI1: 5 В (задание скорости);**
- **аналоговый выход АО1: не назначен:**

 $\blacksquare$  реле неисправности R1: 1 НО контакт (R1A, R1C); размыкается при неисправности или при отключении преобразователя.

# **Функции дисплея и клавиш**

# **Описание**

- **1** Экран встроенного терминала:
- **В экран с четырьмя семисегментными индикаторами;**
- **отображение числовых значений и кодов;**
- b индикация единиц измерения отображаемой переменной.
- **2** Отображение состояния преобразователя:

**REF:** режим задания. Этот режим позволяет отобразить заданную частоту напряжения питания двигателя для активного канала задания (клеммник, локальный режим, выносной терминал или последовательная связь по Modbus). В локальном режиме существует возможность изменения задания с помощью ручки навигатора **4**, если эта функция сконфигурирована.

**MON**: режим контроля. Этот режим позволяет отобразить контролируемые параметры.

**CONF**: режим конфигурирования. Этот режим позволяет сконфигурировать параметры преобразователя. Он обеспечивает прямой доступ к индивидуальному меню (MyMenu), содержащему 9 наиболее часто используемых в прикладных задачах параметров. Этот набор параметров может быть изменен с помощью ПО ввода в эксплуатацию SoMove и расширен до 25 параметров.

Существует также возможность доступа к комплекту параметров, сконфигурированных с помощью полного меню (Full) для применений, требующих дополнительных настроек.

- **3** Применение кнопок:
- **MODE**: позволяет выбрать один из следующих режимов:
- v режим задания REF;
- $\square$  режим контроля MON;

 $\square$  режим конфигурирования CONF.

**Примечание**: кнопка доступна только при открытой лицевой крышке.

- **ESC**: выход из меню или параметра для перехода к предыдущему выбору;
- **STOP/RESET**: локальное управление остановкой двигателя, сброс неисправностей ПЧ; кнопка активна при заводской настройке;
- **RUN**: локальное управление пуском двигателя, если оно запрограммировано.
- **4** Применение ручки навигатора:
- b вращение: увеличение или уменьшение значения параметра, переход к следующему параметру, а также от одного режима к другому;
- b нажатие: подтверждение текущего значения, выбор значения;
- **В возможность использования навигатора в качестве задающего потенциометра в локальном** режиме управления.
- **5** Съемная защитная крышка для доступа к кнопкам STOP/RESET и RUN.
- **6** Блокировка открытия лицевой крышки с помощью пломбы.

# **Преобразователи частоты**

Altivar 12

# **Прикладные функции**

# **• Диапазон рабочих скоростей**

Функция используется для того, чтобы установить два предела частоты, которые определяют диапазон скорости механизма в реальных рабочих условиях и в пределах номинального момента.

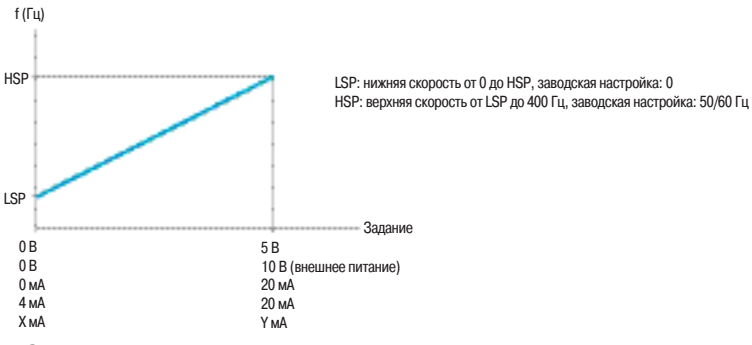

# **В Заданные скорости**

Функция используется для переключения предварительно заданных уставок скорости. Возможность выбора от 2 до 8 заданных скоростей.

Для реализации необходимо от 1 до 4 дискретных входов.

Заданные скорости могут быть настроены в диапазоне от 0 до 400 Гц с шагом 0,1 Гц. Заданные скорости имеют приоритет перед заданием активного канала управления: аналоговый вход или ручка навигатора.

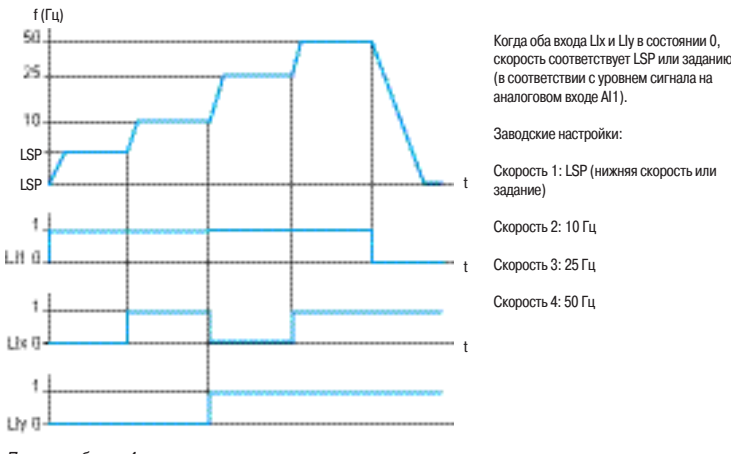

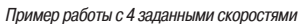

### **• Три дополнительные верхние скорости**

Три дополнительные верхние скорости задаются с помощью параметров HSP2, HSP3 и HSP4. Функция позволяет выбрать 2 или 4 верхние скорости (HSP/HSP2 или HSP/HSP2/HSP3/HSP4). Назначение 2 или 4 верхних скоростей требуют применения соответственно 1 или 2 дискретных входов.

# **• Режимы управления**

Существуют несколько каналов управления и задания, которые могут быть независимыми. Команды управления «вперед», «назад» и задания скорости могут осуществляться с помощью следующих средств:

- v клеммник (дискретные и аналоговые входы);
- $\Box$  локальный режим (клавиши RUN/STOP и ручка навигатора);
- □ выносной терминал:
- $\square$  последовательный канал связи Modbus.

Каналы управления и задания скорости могут быть разделены (раздельный режим). Например: скорость задается по шине Modbus, а команды пуска/остановки - с помощью клеммника. Каналы управления и задания могут также исходить от одного источника (совместный режим).

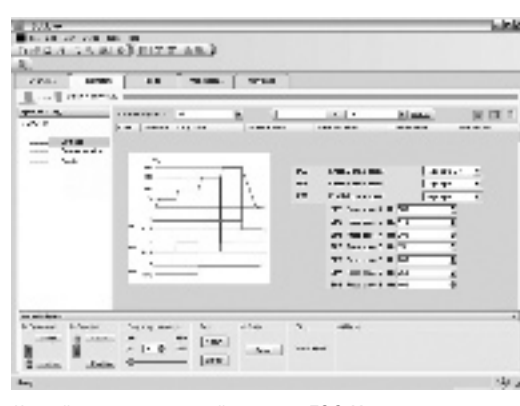

Настройка заданных скоростей с помощью ПО SoMove

# Функции (продолжение) **Преобразователи частоты**

Altivar 12

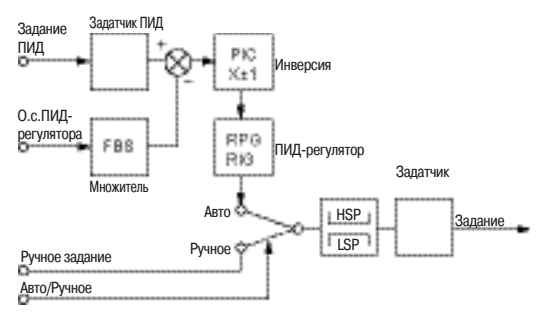

FBS: Коэффициент множителя о.с. ПИД-регулятора

GV: Верхняя скорость PIC: Изменение знака корректирующего сигнала

PV: Нижняя скорость

RIG: Интегральная составляющая ПИД-регулятора

RPG: Пропорциональная составляющая ПИД-регулятора

ПИД-регулятор

## b **ПИД-регулятор**

Простое регулирование скорости потока или давления при помощи датчика, вырабатывающего сигнал обратной связи, согласованный с преобразователем частоты. Функция предназначена для насосных и вентиляционных применений.

# v **Задание ПИД-регулятора**

Задание регулирования выбирается из возможных типов задания:

- внутреннее задание регулятора, настраиваемое от 0 до 100 % сигнала задания, зависящего от типа установки;

- 2 или 4 предварительных задания ПИД-регулятора, настраиваемых от 0 до 100 % максимальной частоты, зависящей от типа установки; эти задания требуют использования соответственно 1 или 2 дискретных входов;

- ручное задание с помощью ручки навигатора.
- v **Обратная связь ПИД-регулятора**
- аналоговый вход AI1.
- v **Авто/Ручное**

- дискретный вход LI для переключения режима регулирования скорости (Ручное) на ПИДрегулирование (Авто).

При работе в автоматическом режиме существует возможность адаптировать о.с. по технологической переменной, изменить выход ПИД-регулятора, настроить пропорциональную и интегральную составляющие.

Скорость двигателя ограничена пределами LSP и HSP.

## b **Конфигурирование уровня дискретных входов**

Позволяет активизировать функцию, назначенную на дискретный вход, либо на нижний, либо на верхний уровень дискретного сигнала, если это допустимо по нормам безопасности. Например: переключение темпа назначено на дискретный вход LI2; функция будет активна, если LI2 переходит на верхний или нижний уровень в зависимости от конфигурации.

## **• Контроль входов-выходов**

Позволяет отобразить на 4-символьном экране состояние дискретных входов LI1, LI2, LI3, LI4 и выходов LO1, R1.

### $\blacksquare$  Направление вращения вперед-назад

**При 2-проводном управлении:** вращение вперед может быть назначено только на дискретный вход LI1. Вращение назад может быть назначено на любой из входов LI2, LI3 или LI4

**При 3-проводном управлении:** остановка может быть назначена только на дискретный вход LI1, а вращение вперед - только на дискретный вход LI2. Вращение назад может быть назначено на любой из входов LI3 или LI4.

### $\blacksquare$  **Двухпроводное управление**

Функция используется для управления вращением с помощью контактов с фиксированным состоянием.

Команды работы (вперед или назад) и остановки подаются с одного дискретного входа. Реализуется с помощью 1 или 2 дискретных входов (1 или 2 направления вращения). Схема соединений приведена на стр. 22.

Возможны 3 режима работы:

- v управление по состоянию дискретных входов;
- $\Box$  управление по изменению состояния дискретных входов;

v управление по состоянию дискретных входов и команда вращения вперед имеет приоритет над командой

# $\blacksquare$  Трехпроводное управление

Функция используется для управления вращением и остановкой с помощью импульсных сигналов. Команды работы (вперед или назад) и остановки подаются с помощью 2 различных дискретных входов.

Реализуется с помощью 2 или 3 дискретных входов (1 или 2 направления вращения). Схема соединений приведена на стр. 22.

# **Время разгона и торможения**

Функция используется для определения темпов разгона и торможения в зависимости от применения и кинематики механизма. Возможна раздельная настройка темпов от 0,1 до 999,9 с. Заводская настройка: 3 с.

# Функции (продолжение) **Преобразователи частоты** Altivar 12

 $\blacksquare$  Переключение темпов

Функция используется для переключения двух темпов разгона и торможения, настраиваемых отдельно. Условия реализации: необходимо назначить один дискретный вход. Данная функция подходит для механизмов с коррекцией быстрой скорости в установившемся режиме и для высокоскоростных токарных станков с ограничением ускорения и замедления, начиная с определенной скорости.

### **• Профиль кривых разгона и торможения**

Постепенное изменение выходной частоты в соответствии с заданной скоростью по линейному или по предварительно заданному закону.

## v **S-образная кривая**

Применение S-образных кривых предназначено для транспортировочного оборудования, упаковочных линий, лифтов. Использование S-образных кривых позволяет выбрать механический зазор, устранить удары и ограничивает несовпадение скорости с заданием во время быстрых переходных процессов в случае большого момента инерции.

# v **U-образная кривая**

Применение U-образных кривых предназначено для насосных применений (установки с центробежными насосами и обратными клапанами). Использование U-образных кривых улучшает контроль за возвратом клапана.

Выбор линейных, S- или U-образных кривых относится как к разгону, так и к торможению.

## $\blacksquare$  **Автоматическая адаптация темпа торможения**

Обеспечивает автоматическую адаптацию темпа торможения, если начальная уставка времени слишком мала для данного момента инерции нагрузки. Эта функция позволяет избежать блокировки преобразователя при резком торможении.

Автоматическая адаптация должна быть отключена в случае использования тормозного резистора.

### b **Типы остановок**

Позволяет определить способ остановки привода.

Возможны три типа остановки:

v остановка на выбеге: после блокировки ПЧ двигатель останавливается на выбеге при отключенном питании в зависимости от инерционности механизма;

v остановка с темпом торможения: остановка в соответствии со временем торможения, которое может быть фиксированным или адаптируемым (см. функцию «Автоматическая адаптация темпа торможения»);

v быстрая остановка: остановка в соответствии со временем торможения (деленным на коэффициент, настраиваемый от 1 до 10) приемлемым для привода без блокировки по неисправности «Перенапряжение при торможении».

Заводская настройка: остановка в соответствии со временем торможения, равным 3 с, с автоматической адаптацией

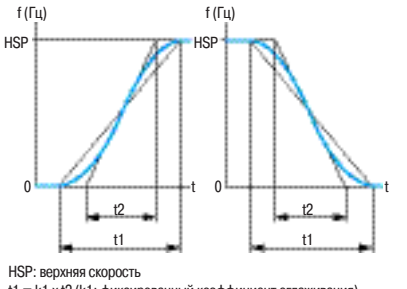

 $t1 = k1 \times t2$  (k1: фиксированный коэффициент сглаживания)<br> $t2 =$ настраиваемое время разгона-торможения t2 = настраиваемое время разгона-торможения

S-образная кривая

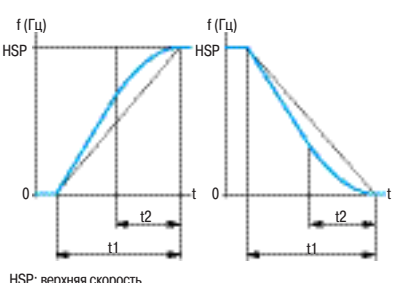

HSP: верхняя скорость<br>t1 = k2 x t2 (k2: фиксированный коэффициент сглаживания)<br>t2 = настраиваемое время разгона-торможения

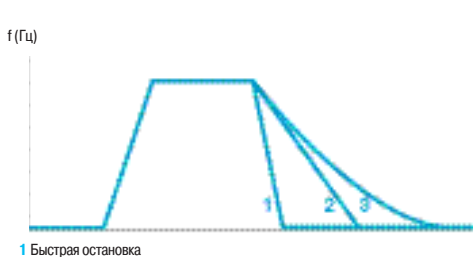

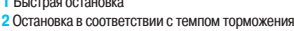

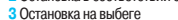

Типы остановок

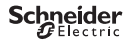

t

U-образная кривая

# Функции (продолжение) **Преобразователи частоты**

Altivar 12

# **• Ограничение времени работы на нижней скорости**

Автоматическая остановка двигателя по истечении работы на нижней скорости (LSP) при нулевом задании и наличии команды пуска. Время настраивается в пределах 0,1- 999,9 с (0 соответствует времени без ограничения). Заводская настройка 0 с.

Перезапуск с заданным темпом происходит автоматически при появлении задающего сигнала. Применяется для автоматического пуска и остановки насосов с регулируемым давлением.

### **• Конфигурирование аналогового входа AI1**

Функция используется для настройки диапазона аналогового входа AI1 по току или напряжению. Заводская настройка: 0-5 В (внутренний источник питания).

Другие возможные значения при использовании внешних источников питания: 0-10 В, X-Y мА с программированием X и Y от 0 до 20 мА.

# **• Автоматический повторный пуск**

Функция разрешает автоматический повторный пуск после блокировки преобразователя частоты из-за неисправности при условии, что неисправность устранена, и система может нормально функционировать. Автоматический повторный пуск осуществляется несколько раз через увеличивающиеся интервалы времени: 1, 5, 10 с, затем 1 мин для всех последующих пусков. Если преобразователь частоты не запустился в течение 6 мин, то он блокируется, а процедура прекращается до отключения и повторного включения питания. Заводская настройка: функция неактивна.

Повторный пуск возможен при следующих неисправностях:

- v тепловая перегрузка преобразователя частоты;
- □ тепловая перегрузка двигателя;
- v повышенное напряжение сети;
- v повышенное напряжение при торможении;
- v недогрузка двигателя;
- v перегрузка двигателя;
- v обрыв фазы двигателя;
- □ обрыв входной фазы (1);
- v пониженное напряжение сети (2);
- v неисправность последовательной связи Modbus.

При этих неисправностях реле неисправности преобразователя остается под напряжением, если функция сконфигурирована.

Функция требует поддержания сигналов задания скорости и направления вращенияи и совместима только с двухпроводным управлением.

Эта функция может быть использована для непрерывно работающих механизмов или установок без наблюдения, повторный пуск которых не представляет опасности ни для персонала, ни для оборудования.

### **• Автоматический захват с поиском скорости (подхват на ходу)**

Повторный пуск двигателя без броска скорости после одного из следующих событий, при поддержке команд:

- v исчезновение сетевого питания или простое отключение;
- v сброс неисправности или автоматический повторный пуск;
- v остановка на выбеге.

После исчезновения неисправности преобразователь определяет действительную скорость, необходимую для повторного пуска с заданным темпом от этой скорости до заданной. Время поиска скорости может достигать 1 с в зависимости от начального отклонения. Заводская настройка: функция неактивна.

Эта функция не совместима с функцией непрерывного динамического торможения. Она может использоваться для механизмов, скорость которых уменьшается незначительно в течение времени исчезновения питания (механизмы с большой инерционностью).

(1) Неисправность «обрыв входной фазы» может появляться только при трехфазном питании, если отображение неисправности разрешено (заводская настройка: функция активизирована). (2) Повторный пуск преобразователя будет произведен, как только неисправность «пониженное напряжение сети»

устранена, независимо от того, активизирована функция или нет.

Lorence

i

 $\overline{1}$ 

T.

 $\begin{tabular}{|c|c|c|c|c|} \hline \multicolumn{1}{|c|}{\multicolumn{1}{|c|}{\multicolumn{1}{|c|}{\multicolumn{1}{|c|}{\multicolumn{1}{|c|}{\multicolumn{1}{|c|}{\multicolumn{1}{c}}}}}} \hline \multicolumn{1}{|c|}{\multicolumn{1}{|c|}{\multicolumn{1}{|c|}{\multicolumn{1}{|c|}{\multicolumn{1}{|c|}{\multicolumn{1}{|c|}{\multicolumn{1}{|c|}{\multicolumn{1}{|c|}{\multicolumn{1}{|c|}{\multicolumn{1}{|c|}{\multicolumn{1}{|c$ 

۰.

 $\overline{u}$ 

# Функции (продолжение) **Преобразователи частоты**

Altivar 12

 $\times \infty$ 

 $k$  and

### **В Второе ограничение тока**

Второе ограничение тока конфигурируется в пределах 0,25 - 1,5 номинального тока преобразователя. Позволяет ограничить момент и нагрев двигателя. Переключение между двумя ограничениями тока может осуществляться с помощью дискретного входа или по последовательной связи Modbus.

# $\blacksquare$  **Автоматическое динамическое торможение**

Функция позволяет выполнять динамическое торможение. При этом значение постоянного тока настраивается от 0 до 1,2 номинального тока преобразователя (заводская настройка: 0,7 In) до полной остановки, то есть работа больше не контролируется и скорость двигателя равна 0:  $\Box$  за настраиваемый период времени от 0,1 до 30 с (заводская настройка: 0,5 с);  $\Box$  непрерывно.

Заводская настройка: функция активизирована, динамическое торможение в течение 0,5 с. При трехпроводном управлении динамическое торможение включается, когда дискретный вход LI1 в состоянии 1 (стоп).

### Настройка функции динамического торможения с помощью программного обеспечения SoMove

**Direct** 

 $\begin{array}{l} \mathbf{C} = \mathbf{C} \mathbf{C} \mathbf{C} + \mathbf{C} \mathbf{C} \mathbf{C} \mathbf{C} + \mathbf{C} \mathbf{C} \mathbf{C} \mathbf{C} \mathbf{C} \mathbf{C} + \mathbf{C} \mathbf{C} \mathbf{C} \mathbf{C} \mathbf{C} \mathbf{C} \mathbf{C} \mathbf{C} \mathbf{C} \mathbf{C} \mathbf{C} \mathbf{C} \mathbf{C} \mathbf{C} \mathbf{C} \mathbf{C} \mathbf{C} \mathbf{C} \mathbf{C} \mathbf{C} \mathbf{C$ 

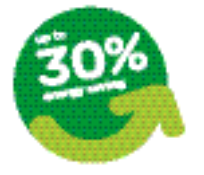

Энергосбережение при квадратичном законе управления (Kn<sup>2</sup>)

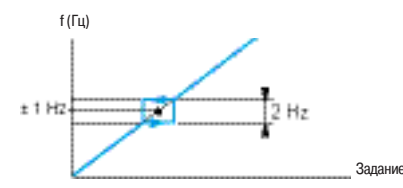

Пропуск частотного окна относительно резонансной точки

### **В Законы управления двигателем**

Возможен выбор одного из 3 законов управления двигателем в зависимости от применения: v **Скалярный закон (U/f-регулирование):** простой закон управления двигателем с поддержанием постоянного соотношения между напряжением и частотой питания двигателя и возможностью подстройки этого соотношения на нижней скорости. Предназначен для небольших конвейеров, параллельно включенных двигателей и т.д.;

v **Векторный закон (векторное управление потоком без обратной связи по скорости):** закон, гарантирующий получение оптимальных характеристик двигателя мощностью равной или отличающейся на один типоразмер от мощности ПЧ. Этот закон позволяет получить наилучшие динамические характеристики, в том числе и при работе на нижней скорости. Предназначен для управления беговыми тренажерами и т.д.

 $\Box$  Квадратичный закон (Kn<sup>2</sup>): закон для механизмов с вентиляторной характеристикой, позволяющий получить момент пропорциональный скорости. Закон позволяет оптимизировать потребляемую энергию в зависимости от нагрузки механизма.

Предназначен для управления насосными, вентиляционными установками и т.д.

# b **Частота коммутации, уменьшение шума двигателя**

Настройка частоты коммутации от 2 до 16 кГц позволяет уменьшить шум, производимый двигателем, для любых применений, где требуется бесшумная работа двигателя. Частота коммутации модулируется случайным образом для исключения резонансных явлений. Функция может быть отключена, если она приводит к неустойчивой работе. Высокая частота коммутации напряжения промежуточного звена постоянного тока используется для подачи на двигатель тока с низким гармоническим искажением. Такое применение увеличивает нагрев двигателя.

Заводская настройка: фиксированная низкая частота 4 кГц .

### $\blacksquare$  **Пропуск частотного окна**

Исключение критической скорости, вызывающей явление механического резонанса, которое может привести к увеличениюшума или поломке механизма.

Частотное окно имеет фиксированную полосу шириной  $\pm$  1 Гц, настраиваемую относительно сконфигурированной резонансной точки.

# b **Пошаговая работа (JOG)**

Работа в импульсном режиме с минимальным временем отработки задания (0,1 с), с фиксированной заданной скоростью 5 Гц и минимальным временем между двумя импульсами, равным 0,5 с.

Функция реализуется с помощью дискретного входа LI и подачей импульсов на вращение двигателя. Она предназначена для механизмов с подачей материала вручную (например: постепенное продвижение механизма во время техобслуживания).

# Функции (продолжение) **Преобразователи частоты**

Altivar 12

# **• Реле неисправности, разблокировка**

Реле неисправности включается при подаче питания на преобразователь и при отсутствии неисправности.

Оно срабатывает при появлении неисправности или при отключении ПЧ.

После появления неисправности разблокировка преобразователя осуществляется одним из следующих способов:

 $\Box$  отключением питания до момента, пока не погаснет экран, после чего питание включается вновь; v активизацией дискретного входа, связанного с функцией сброса неисправностей, если она

сконфигурирована;

v с помощью функции автоматического повторного пуска.

# b **Тепловая защита преобразователя частоты**

Тепловая защита встроена в преобразователь. При обнаружении неисправности она вызывает блокировку преобразователя.

В зависимости от модели ПЧ оснащается вентилятором.

Управление выключением вентилятора оптимизируется с помощью ПЧ с целью уменьшения обслуживания и уровня шума устройства.

### b **Тепловая защита двигателя**

Тепловая защита двигателя обеспечивается постоянным расчетом значения теоретического нагрева двигателя.

Преобразователь рассчитывает нагрев на основе:

- □ рабочей частоты;
- v тока, потребляемого двигателем;
- v времени работы;

 $\Box$  типа вентиляции двигателя (принудительная или самовентиляция).

Тепловая защита может настраиваться, начиная с 0,2 номинального тока ПЧ. Она должна быть настроена на значение номинального тока, приведенного на заводской табличке двигателя.

**Примечание:** при отключении питания ПЧ тепловое состояние двигателя может в зависимости от выбранной конфигурации сохраняться или не сохраняться в памяти.

### **• Контроль**

Дисплей может отображать состояние преобразователя или одно из следующих значений по выбору:

- □ заданная частота;
- v частота напряжения, приложенного к двигателю;
- □ ток двигателя;
- v напряжение сети;
- v выходная мощность
- □ тепловое состояние двигателя;
- □ тепловое состояние преобразователя
- v ошибка ПИД-регулятора;
- v обратная связь ПИД-регулятора;
- v задание ПИД-регулятора;

 $\Box$  рабочее состояние двигателя (остановка, вращение вперед, вращение назад, работа, разгон, замедление, торможение, остановка на выбеге и т.д.)

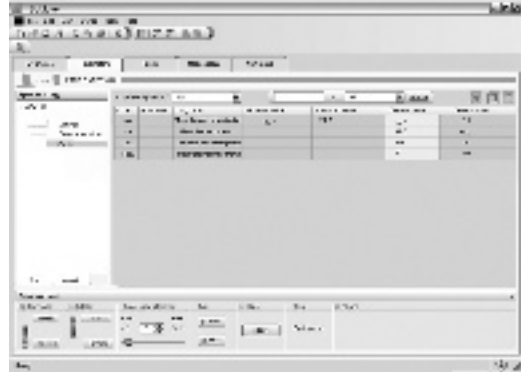

Настройка тепловой защиты с помощью ПО SoMove

# Функции (продолжение) **Преобразователи частоты** Altivar 12

## **• Контроль недогрузки**

Данная функция предназначена для остановки двигателя при неполной нагрузке. Функция активна в установившемся режиме.

Если ток двигателя оказывается меньше порогового значения недогрузки в течение настраиваемого времени задержки, то возникает неисправность при неполной нагрузке, и преобразователь оказывается заблокированным.

Пороговое значение тока настраивается в пределах от 20 до 100 % номинального тока двигателя. К пороговому значению добавляется 10% гистерезис для подтверждения окончания состояния недогрузки. Время задержки регулируется до 100 с. При установке параметра на 0 функция запрещена.

Функция адаптирована для защиты насосных установок от кавитации.

# **• Контроль перегрузки**

Данная функция предназначена для остановки двигателя при перегрузке. Функция активна в установившемся режиме.

Если ток двигателя оказывается больше порогового значения перегрузки в течение настраиваемого времени задержки, то возникает неисправность при перегрузке, и преобразователь оказывается заблокированным.

Пороговое значение тока настраивается в пределах от 70 до 150 % номинального тока двигателя. К пороговому значению добавляется 10% гистерезис для подтверждения окончания состояния перегрузки. Время задержки регулируется до 100 с. При установке параметра на 0 функция запрещена.

# **• Сброс неисправностей**

Функция предназначена для сброса сохраненной неисправности и перезапуска ПЧ при исчезновении причины возникновения неисправности.

Сброс неисправности осуществляется помощью изменения состояния дискретного входа LI, назначенного на эту функцию.

Заводская настройка: функция неактивна.

Условия пуска после сброса неисправности такие же, как и при нормальном включении напряжения питания.

Возможен сброс следующих неисправностей (1): перегрев преобразователя, перегрев двигателя, перенапряжение, перенапряжение при торможении, превышение скорости, обрыв сетевой фазы (2) и т.д.

## **В Защита параметров с помощью кода**

Функция обеспечивает защиту конфигурации преобразователя с помощью кода доступа.

# b **Конфигурирование дискретного выхода LO1**

Дискретный выход LO1 обеспечивает дистанционную сигнализацию следующей информации на выбор:

- □ работа;
- □ уставка частоты достигнута;
- □ верхняя скорость достигнута;
- □ нижняя скорость достигнута;
- □ уставка тока достигнута:
- v заданная частота достигнута;
- □ тепловое состояние двигателя достигнуто;
- $\Box$  контроль 4-20 мА:
- v состояние недогрузки;
- v состояние перегрузки;

v работа вспомогательного насоса в случае функции контроля режима работы основного насоса со вспомогательным.

# b **Конфигурирование аналогового выхода AO1**

Аналоговый выход AO1 обеспечивает дистанционную сигнализацию следующей информации на выбор:

v ток двигателя;

- □ частота напряжения питания двигателя;
- □ выход задатчика темпа;
- □ ошибка ПИД-регулятора;
- v обратная связь ПИД-регулятора;
- v задание ПИД-регулятора;
- v выходная мощность;
- v тепловое состояние двигателя;
- п тепловое состояние преобразователя.

(1) См. полный перечень неисправностей в «Руководстве по программированию Altivar 12», доступном на сайте **ипании www.schneider-electric.ru** 

(2) Неисправность обрыва сетевой фазы проявляется только при трехфазном питании ПЧ и назначенной функции контроля этой неисправности (заводская настройка: функция активна).

# Функции (продолжение) **Преобразователи частоты**

Altivar 12

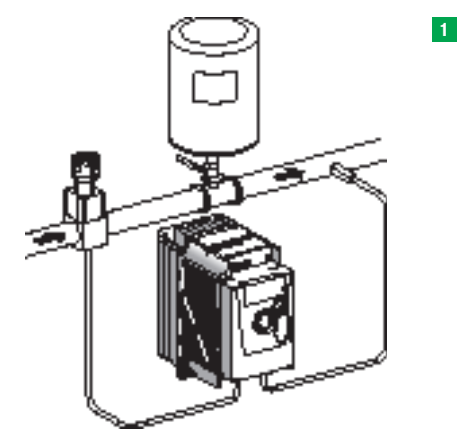

Режим работы основного насоса

# **2**

Режим работы основного и вспомогательного насосов

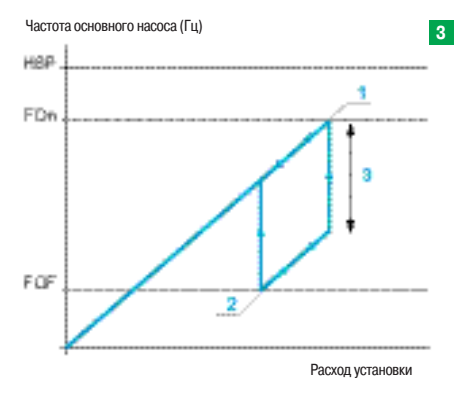

Работа основного и вспомогательного насосов: гистерезис

# **Функции, предназначенные для насосных применений**

Главной целью является управление насосной станцией с использованием одного преобразователя частоты Altivar 12, обеспечивая при этом постоянное давление в сети независимо от расхода воды. Преобразователи частоты Altivar 12 имеют 11 дополнительных функций, предназначенных для применения в системах водоснабжения:

- **управление основным насосом;**
- b управление основным и вспомогательным насосами;
- **в контроль недогрузки;**
- **В контроль перегрузки:**
- **ночной / дневной режимы работы;**
- b контроль обратной связи ПИД-регулятора;
- в защита от работы на холостом ходу;
- **быстрый пуск;**
- **автоматический перезапуск после неисправности по недогрузке и перегрузке;**
- диапазон настройки задания ПИД-регулятора в соответствии с требованиями применения.

# $\blacksquare$  Управление основным насосом

Работа осуществляется с помощью одного насоса с регулируемой производительностью, называемого основным ( **1** ).

Регулирование подачи основного насоса осуществляется с помощью ПИД-регулятора. Сигнал обратной связи обеспечивается с помощью датчика давления.

### b **Управление основным и вспомогательным насосами**

Работа осуществляется с помощью одного насоса с постоянной производительностью, называемого вспомогательным, и основного насоса с регулируемой производительностью, который не может обеспечить требуемую подачу самостоятельно ( **2** ).

Управление пуском и остановкой вспомогательного насоса осуществляется с помощью дискретного выхода LO1 в соответствии с выходным сигналом ПИД-регулятора (уставка частоты основного насоса) с эффектом гистерезиса, как показано на нижнем рисунке слева ( **3** ).

### **Пуск вспомогательного насоса** ( **4** )

Если частота регулируемого насоса превышает верхнее пороговое значение (FOn) в течение определенного времени задержки (tOn), в работу включается вспомогательный насос 1. Задание частоты регулируемого насоса линейно уменьшается до нижнего порогового значения (FOF). Чтобы снизить влияние избыточного давления, создаваемого в результате пуска вспомогательного насоса, время торможения основного насоса должно быть установлено на значение, в течение которого скорость вращения вспомогательного насоса достигнет своего номинального значения.

# **Остановка вспомогательного насоса** ( **5** )

Напротив, если частота задания основного насоса оказывается ниже порогового значения (FOF) в течение определенного времени задержки (tOn), вспомогательный насос отключается 2, и задание частоты основного насоса линейно увеличивается до верхнего порогового значения (FOn). Время разгона основного насоса должно быть установлено на значение времени остановки вспомогательного насоса, чтобы минимизировать влияние пониженного давления.

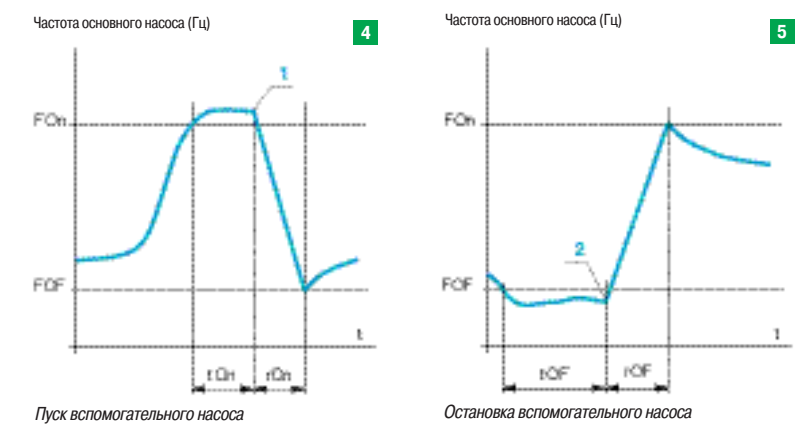

**1** Пуск вспомогательного насоса

**2** Остановка вспомогательного насоса

**3** Диапазон частот в соответствии с расходом вспомогательного насоса:

- FOn частота пуска вспомогательного насоса
- FOF частота остановки вспомогательного насоса.
- 

1

# Функции (продолжение) **Преобразователи частоты**

Altivar 12

### **• Контроль недогрузки** См. стр. 34

# **• Контроль перегрузки** См. стр. 34

# **• Ночной / дневной режим работы**

Ночной / дневной режим работы осуществляет полную остановку основного насоса при малом расходе, который значительно ниже порогового значения (LSP+SLE) в течение времени задержки (tLS). Когда система находится в состоянии ожидания, и при этом сигнал обратной связи ПИД-регулятора по давлению оказывается ниже допустимого значения для насоса (UPP), основной насос вновь запускается.

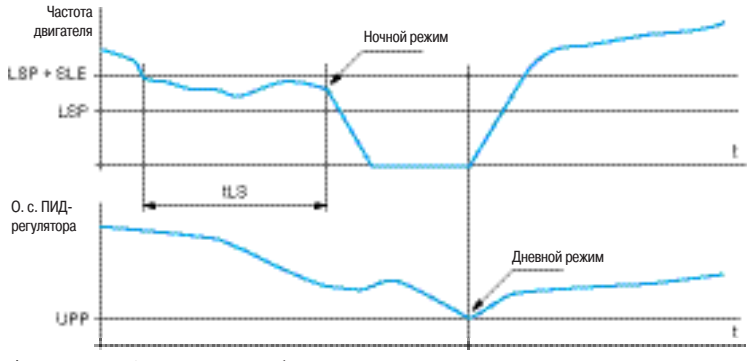

LSP: Нижняя скорость

SLE: Смещение порогового значения ночного режима UPP: Пороговое значение запуска

tLS: Время работы в ночном режиме

Функция ночного / дневного режима работы

# **• Контроль обратной связи ПИД-регулятора**

Если насос работает при номинальной скорости двигателя, и значение сигнала обратной связи ПИД-регулятора оказывается ниже наблюдаемого порогового значения (LPI) по истечении времени задержки (tPI), преобразователь переключается в аварийный режим. При этом возможны два варианта:

v двигатель останавливается на выбеге, и на дисплее появляется соответствующий код неисправности 1;

 $\Box$  двигатель работает с конфигурируемой фиксированной скоростью с отображением соответствующего кода неисправности на дисплее 2.

Привод возвращается в регулируемый режим, когда сигнал обратной связи ПИД-регулятора снова становится равным наблюдаемому пороговому значению (LPI).

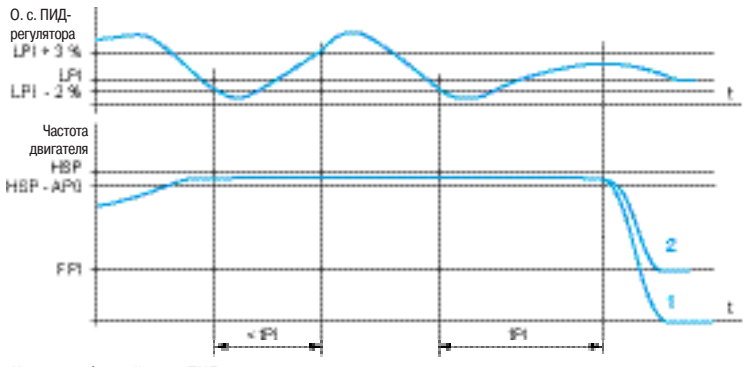

Контроль обратной связи ПИД-регулятора

Эта функция активизируется в режиме функционирования с основным и вспомогательным насосами, когда работают оба насоса.

# **В Защита от работы на холостом ходу**

Данная функция предназначена для применений, когда нулевой расход не может быть обнаружен только функцией спящего режима. Она активна, когда вспомогательный насос остановлен, и задание частоты основного насоса ниже сконфигурированного порогового значения.

Работа функции заключается в периодическом принудительном задании частоты двигателя на низкое значение:

v при наличии команды происходит увеличение ошибки ПИД-регулятора, и привод возвращается к предшествующему регулируемому состоянию в соответствии с предыдущим заданием; v если команда отсутствует (нулевой расход), ошибка ПИД-регулятора не меняется, что

соответствует характеристике холостого хода; двигатель основного насоса останавливается.

LPI: Уставка контроля обратной связи ПИД-регулятора

HSP: Верхняя скорость

FPI: Аварийная скорость

APО: Гистерезис определения максимальной скорости tPI: Время задержки функции контроля обратной связи ПИД-регулятора

# Функции (продолжение) **Преобразователи частоты** Altivar 12

# **• Быстрый пуск**

Функция быстрого пуска предназначена для избежания проблем, вызываемых высокими коэффициентами усиления, которые необходимы при запуске, но недопустимы при регулировании. Привод разгоняется с определенным ускорением АСС по линейному закону, пока скорость не достигнет порогового значения, сконфигурированного для функции быстрого пуска (SFS). Как только скорость достигает порогового значения SFS, начинает действовать ПИД-регулятор.

Частота питания основного насоса

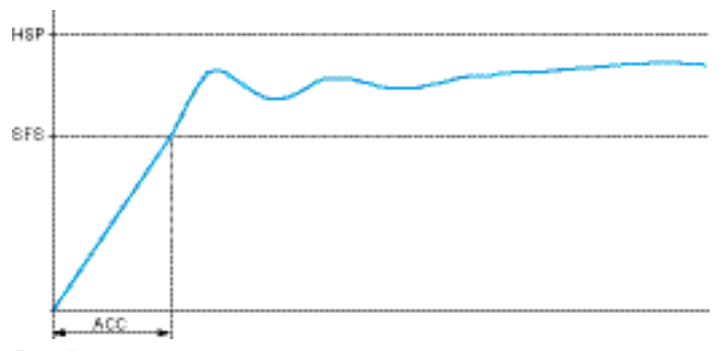

Быстрый пуск

### **• Автоматический перезапуск после неисправности по недогрузке и перегрузке**

Обычно, пользователь может устанавливать параметр, активизирующий автоматический перезапуск при неисправности, если причина(ы) этой неисправности устранена(ы).

При неисправности, обусловленной неполной нагрузкой или перегрузкой, может быть использована задержка перезапуска, настраиваемая в пределах от 1 с до 6 мин 16 с.

# **• Диапазон настройки задания ПИД-регулятора в соответствии с требованием применения**

Данная функция позволяет пользователю устанавливать задание ПИД-регулятора для увеличения или уменьшения расхода.

Настройка осуществляется пользователем либо изменением параметра задания ПИД-регулятора, либо вручную с помощью ручки навигатора на передней панели преобразователя. При установке преобразователя имеется доступ к двум параметрам, ограничивающим диапазон регулирования задания ПИД-регулятора.

# **Несовместимые функции**

Прикладные функции могут быть назначены на один и тот же дискретный вход, в этом случае один дискретный вход активизирует несколько функций (например, направление вращения и переключение темпов).

**Необходимо убедиться в совместимости функций:**

**• Направление вращения и двухпроводное управление**: вращение вперед может быть назначено только на дискретный вход LI1.

**• Направление вращения и трехпроводное управление**: вращение вперед может быть назначено только на дискретный вход LI2.

**• Автоматический повторный пуск: необходимо сконфигурировать двухпроводное** управление; изменение типа управления запрещает автоматический повторный пуск.

**• Автоматический захват с поиском скорости:** функция не совместима с непрерывным динамическим торможением до полной остановки; конфигурирование этой функции запрещает автоматический захват с поиском скорости.

HSP: Верхняя скорость SFS: Пороговое значение быстрого пуска ACC: Время разгона